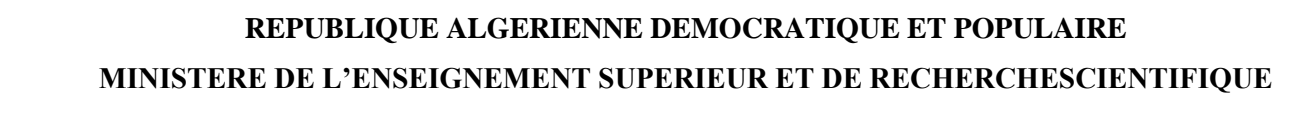

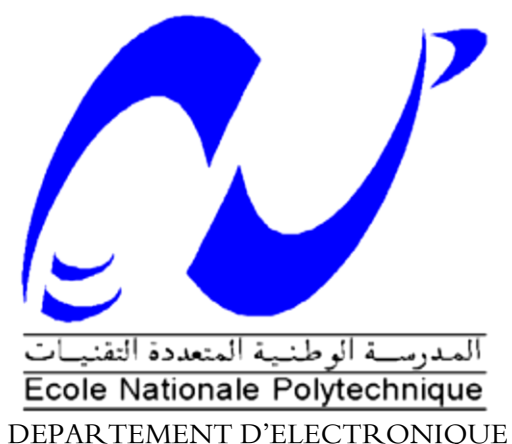

# *Mémoire de Master*

**Présenté par :**

# M. Bayoub BABAAISSA

*Ingénieur d'Etat en Electronique. ENP*

**Thème :**

Etude et Simulation de Commande MPPT

**Juin2013**

*Ecole Nationale Polytechnique, 10, AV. Hassen Badi, El-Harrach, Algérie*

Je dédie ce travail surtout à mes parents (mon cher père et ma chère mère) grâce à eux que j'ai trouvé dans le chemin de la réussite et que j'ai pu suivre convenablement de longues études et que m'ont énormément soutenu dans les moments les plus difficiles.

Ainsi de m'avoir supporté, dans les deux sens du terme. Sans leur travail et leur courage, rien n'aurait été possible. Je ne leur serai jamais trop reconnaissant, ainsi qu'à tous les membres de ma famille (frères et sœurs), à mes amis et tous ceux qui m'aiment.

# A VOUS.

## *Remerciements*

*Je tiens à remercier mon Dieu de m'avoir donné la patience et le courage pour terminer ce travail.*

*Mes remerciements vont à monsieur Hicham BOUSBIA-SALAH, ENP, qui m'a honoré en dirigeant ce travail. Je le remercie vivement pour sa présence, sa disponibilité et ses conseils.*

*Ce travail a été réalisé au sein de l'Unité de Recherche Appliquée en Energies Renouvelables (URAER, Ghardaïa), pour cela je tiens à remercier chaleureusement monsieur Yahia BAKELLI, pour toute son aide, sa disponibilité, son soutien ainsi que pour le matériel qu'il a mis à ma disposition tout au long de ce travail, qu'il trouve ici l'expression de ma profonde gratitude.*

*Je remercie également tous les personnels chercheurs et soutiens de l'unité de recherche pour leurs contributions à l'aboutissement de ce projet.* 

*Je remercie les membres du jury, qui m'ont fait l'honneur de participer au jugement de ce travail.* 

*Je remercie tous mes enseignants à l'ENP pour leurs conseils et surtout leur compréhension.* 

*En fin, je souhaite exprimer toute ma reconnaissance à mes parents, qui m'ont toujours soutenu et guidé tout au long de mes études, je leurs souhaite santé et longue vie.*

#### **الملخص**:

الهدف من هذا العمل هو دراسة و إنجاز معقب للاستطاعة العظمى (MPPT)، المعتمد على طريقة ردة الفعل و المستعملة في أنظمة انطاقت انشمسٍت.

هذا العمل يحتوي على دراسة شاملة و محوصلة عن النظم الكهروضوئية، و كذلك مختلف تكنولوجيات معقب الاستطاعة العظمى. بعدها قمنا بمحاكاة تكنولوجية المعقب باستعمال برنامج SIMULINK، و برمجة خوارزميته باستعمال البرامج MPLAB، ثم محاكاة المعقب باستعمال البرنامج Proteus ISIS، و في الأخير قمنا بإدراج الخوارزمية المدروسة داخل المحكم 18F2550 .GRABADOR TODOPIC-USB summer انمبزمج باستعمال

ا**لكلمات المفتاحية**: خوارزمية المعقب للاستطاعة العظمى، محاكاة، إنجاز،Proteus ISIS ،MPLAB ،SIMULINK، .PIC 18F2550،GRABADOR TODOPIC-USB summer

#### **Résumé** :

Notre projet a pour objectif, l"étude et la réalisation de l"algorithme MPPT, avec la méthode Perturbation & Observation.

Premièrement, on a étudié globalement le système photovoltaïque, et les différentes technologies de poursuite de la puissance maximale.

Ensuite, on a simulé la commande MPPT en utilisant le logiciel "SIMULINK" de MATLAB, et programmé l"algorithme à l"aide de le logiciel "MPLAB", et puis, on a simulé le circuit à réaliser par le logiciel "Proteus ISIS"

Enfin, on a implémenté l"algorithme choisi dans un microcontrôleur de type PIC 18F2550 via un programmateur universel (GRABADOR TODOPIC-USB summer 2005).

**Mots clés**: Algorithme MPPT, simulation, SIMULINK, MPLAB, Proteus ISIS, GRABADOR TODOPIC-USB summer, PIC 18F2550.

#### **Abstract**:

The aim of our project is to design and realize a MPPT with "Perturb & Observe" method.

First, we have comprehensively studied the photovoltaic system, and various technology tracking the maximum power.

Then we simulated a MPPT control using the software 'SIMULINK' MATLAB and programed the algorithm using the software 'MPLAB' and then we simulated the circuit to make the software' Proteus ISIS

Finally, we implemented the selected type in a microcontroller PIC 18F2550 via a universal programmer (USB GRABADOR TODOPIC-summer 2005) algorithm.

**Keywords:** MPPT algorithm, simulation, SIMULINK, MPLAB, Proteus ISIS, GRABADOR TODOPIC summer-USB, PIC 18F2550.

# Nomenclature

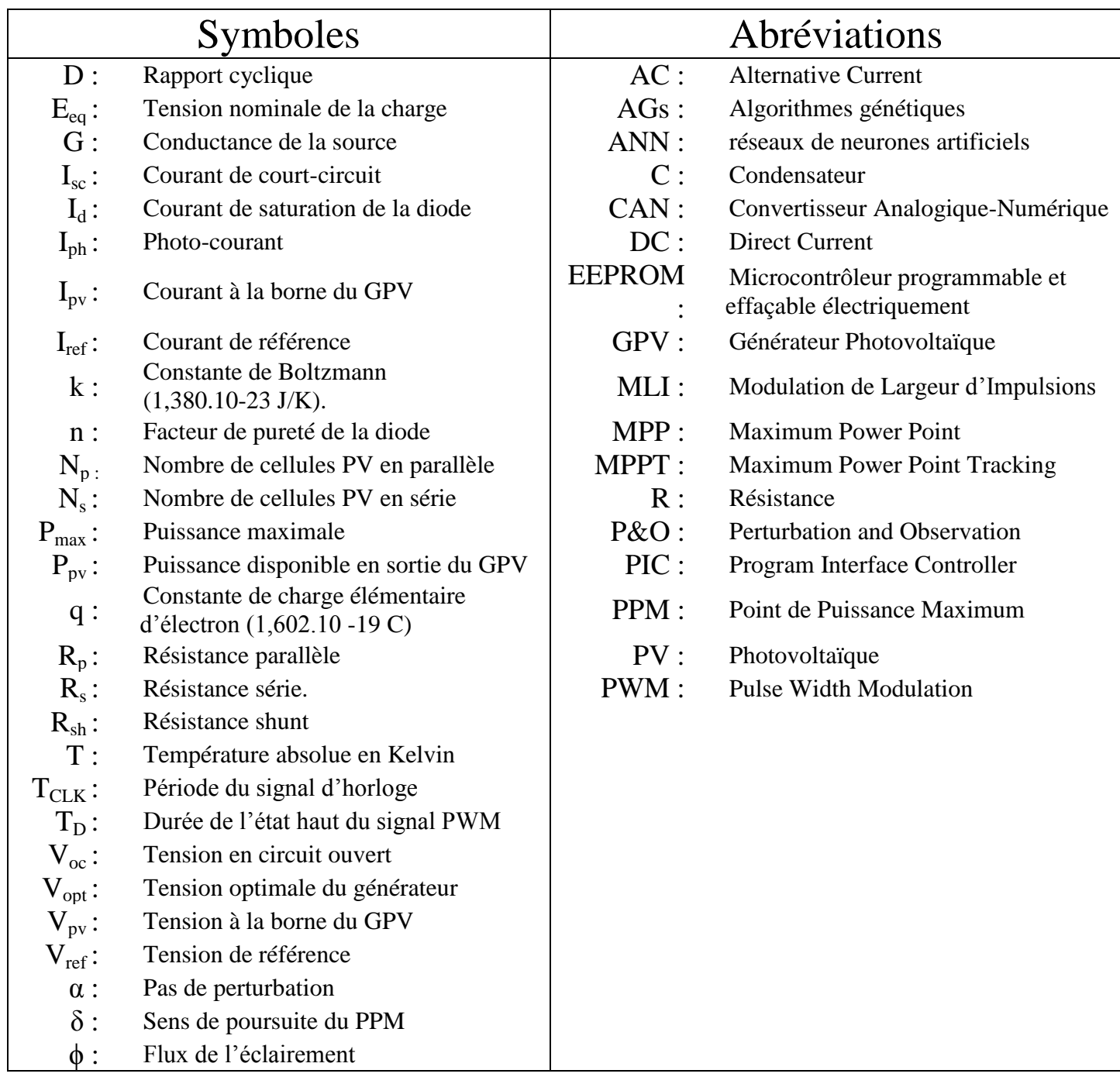

## Table des matières

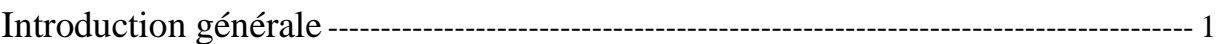

## [Chapitre I:](#page-9-0)

## Généralités [sur le système photovoltaïque](#page-9-1)

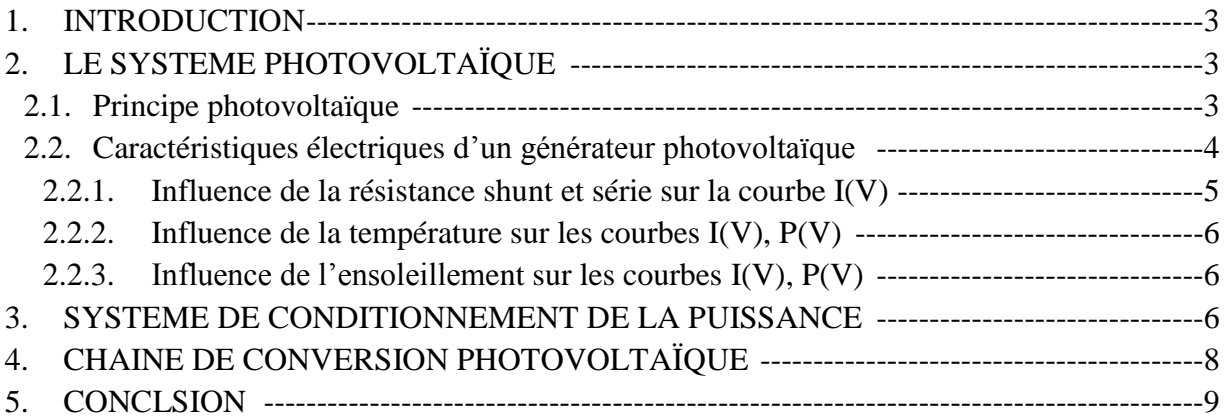

## [Chapitre II:](#page-17-0)

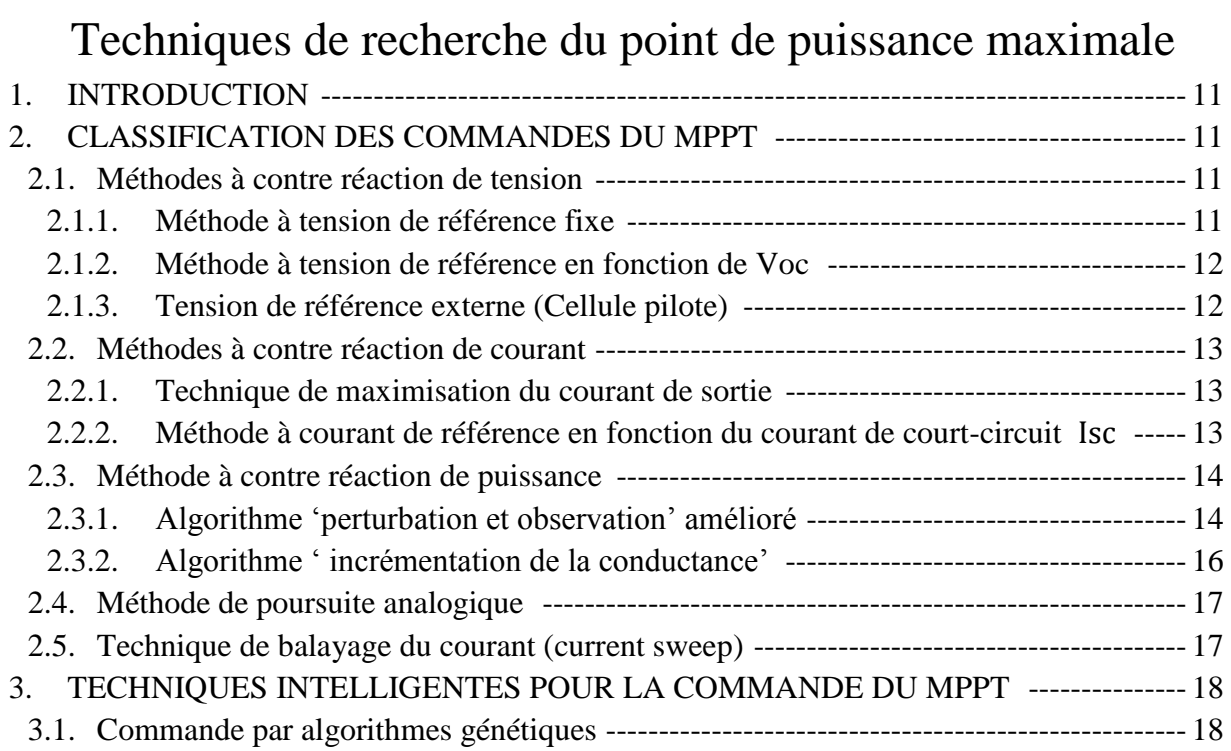

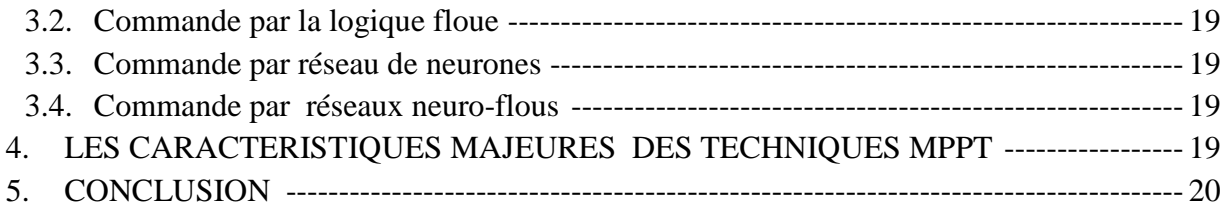

## [Chapitre III](#page-28-0) :

## [Simulation et Réalisation de la commande MPPT numérique](#page-28-1)

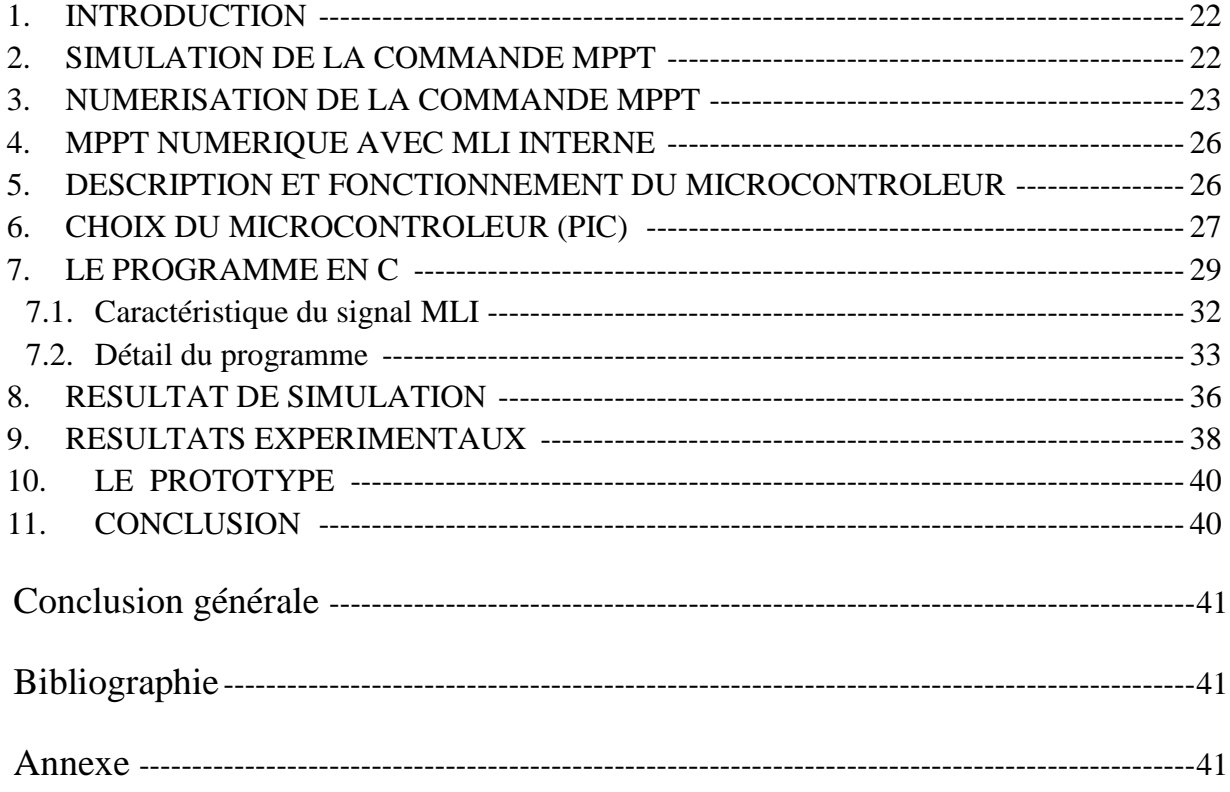

## Liste des tableaux

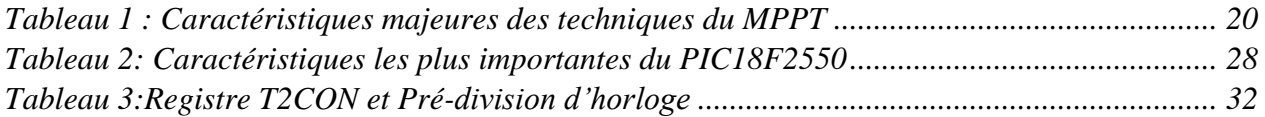

## Liste des figures

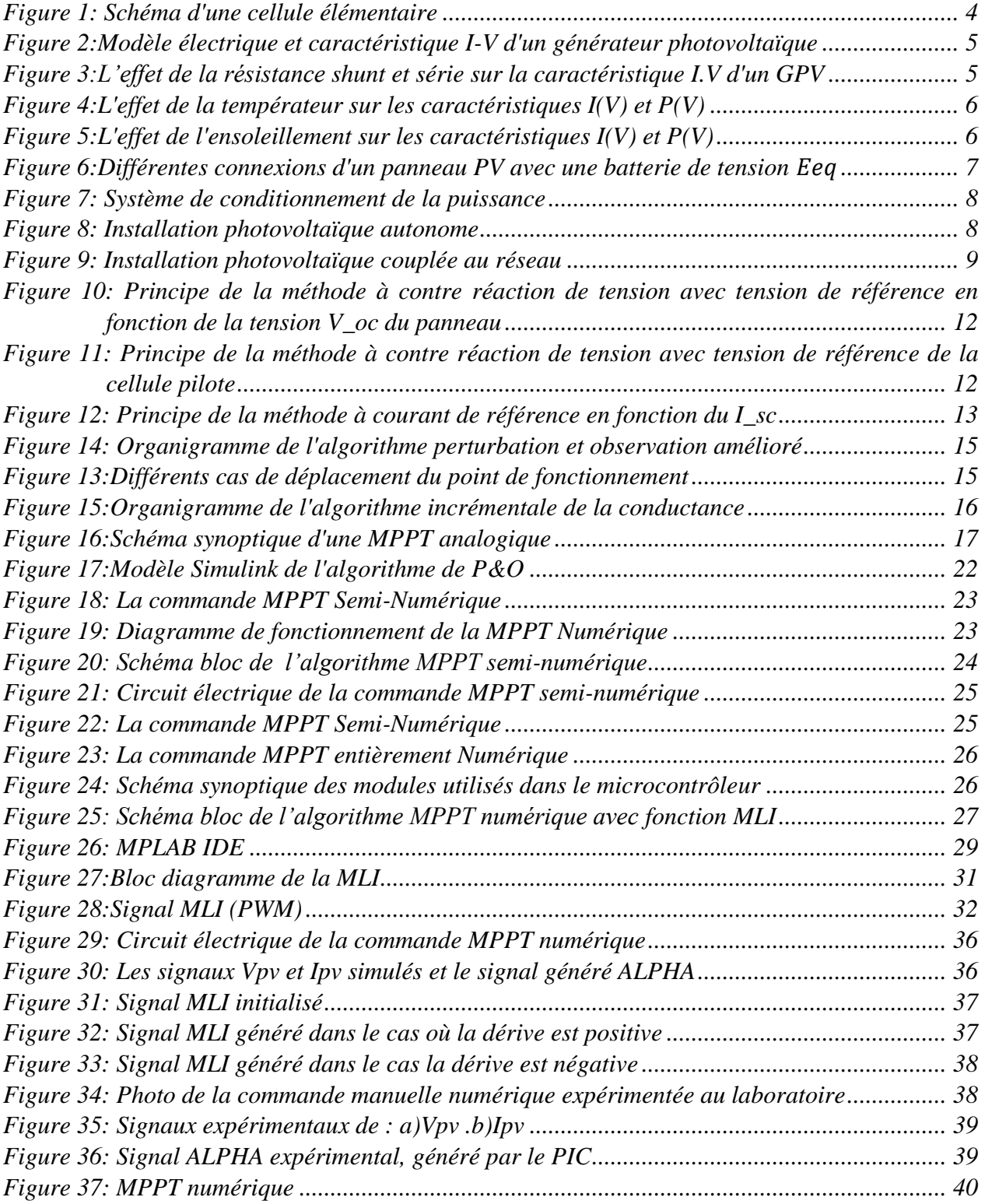

## Introduction générale

<span id="page-8-0"></span>Depuis la généralisation de l"utilisation de l"électricité, la consommation énergétique n"a pas cessé d"augmenter, le problème de la conversion et du stockage de l"énergie a conduit à la recherche et au développement de nouvelles sources d"approvisionnement. Cet intérêt s"est accru face à l"épuisement inéluctable des énergies fossiles, à leur impact sur l"environnement et aux déchets qu"ils engendrent.

La situation géographique de l"Algérie favorise le développement et l"épanouissement de l"utilisation de l"énergie solaire. En effet vu l"importance de l"intensité du rayonnement reçu ainsi que la durée de l"ensoleillement qui dépasse les dix heures par jour pendant plusieurs mois, notre pays peut couvrir certains de ses besoins en énergie solaire.

L"électricité solaire est en train de s"imposer depuis que les panneaux solaires sont devenus très disponibles et ont un rendement acceptable. En parallèle, la technologie des composants semi-conducteurs de grande puissance a nettement évolué par l"introduction de composants de puissance très performants du point de vue rendement et puissance de fonctionnement.

Une caractéristique importante des panneaux solaires est que la puissance maximale disponible est fournie seulement en un seul point de fonctionnement donné, localisé par une tension et un courant connus, appelé point de puissance maximale, en anglais Maximum Power Point (MPP). Autre problème est que la position de ce point n"est pas fixe mais elle se déplace en fonction de l"ensoleillement et de la température des cellules solaires ainsi que de la charge utilisée. A cause du coût relativement onéreux de ce genre d"énergie on doit extraire le maximum de watts des panneaux solaires. Cela nécessite un mécanisme de poursuite ( Tracking ) de l"MPP appelé "maximum power point tracking" (MPPT) afin que la puissance maximale soit générée en permanence.

Le document présenté est rédigé en trois chapitres principaux résumés dans ce qui suit :

Dans le premier chapitre, on va faire une description générale d'un système photovoltaïque. Le deuxième chapitre est consacré à la synthèse des différents MPPT qui font l"objet de cette étude. Enfin dans le dernier chapitre, nous présenterons les différentes étapes de la simulation et la réalisation de la commande MPPT numérique et on terminera par une conclusion générale.

<span id="page-9-1"></span><span id="page-9-0"></span>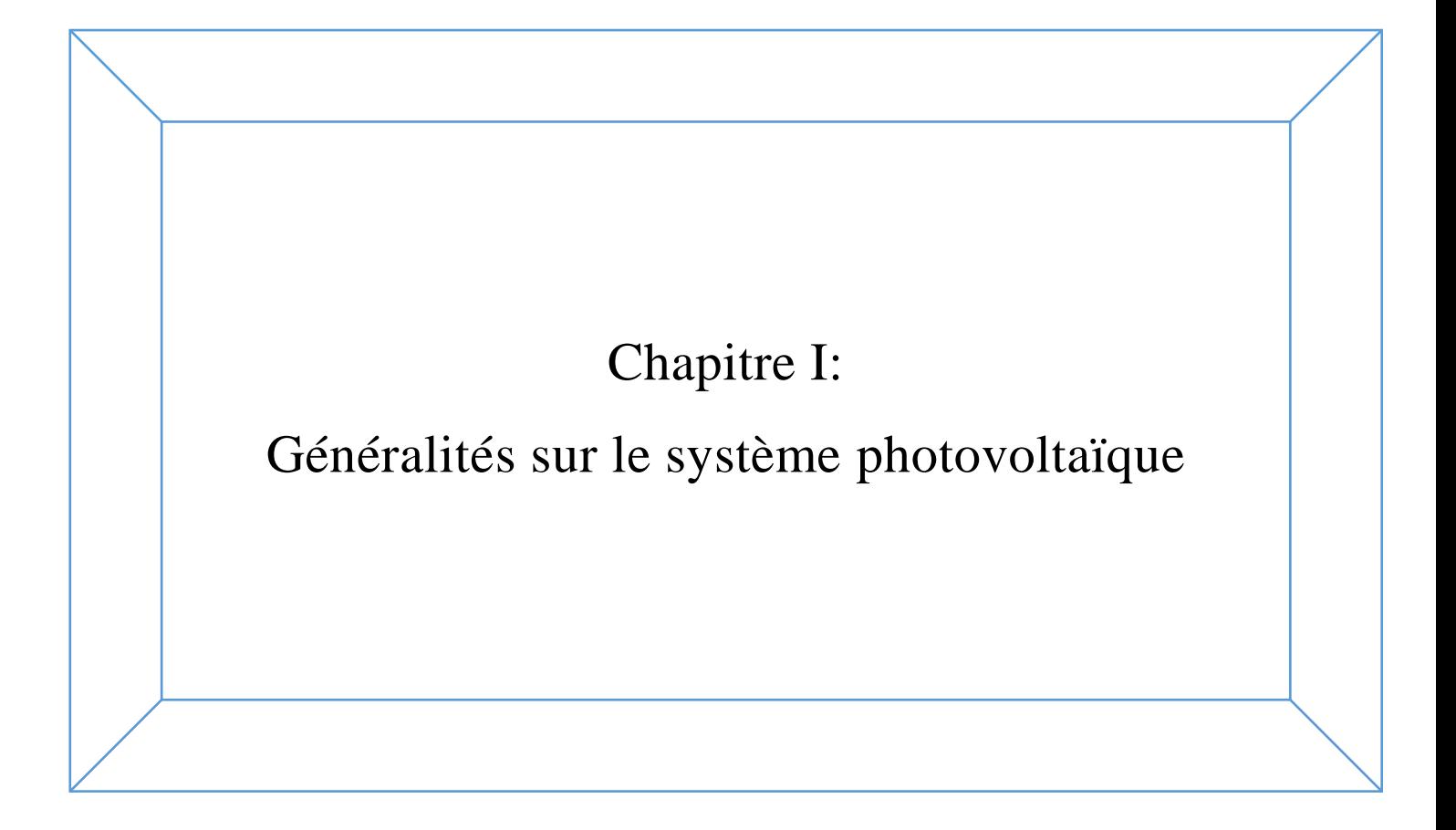

### <span id="page-10-0"></span>1.Introduction:

La transformation du rayonnement solaire en électricité par le processus photovoltaïque est un moyen d"exploitation du gisement solaire. Elle est réalisée par des cellules photovoltaïques (PV), ce sont des convertisseurs instantanés, qui ne pourront fournir une énergie sous forme électrique que s"ils reçoivent une énergie sous forme de rayonnement. Une cellule sous obscurité totale va se comporter comme un composant passif. La cellule solaire ne peut être assimilée à aucun autre générateur classique d"énergie électrique de type continu. Elle n"est ni une source de tension constante ni une source de courant constant. Elle possède des caractéristiques électriques non linéaires dépendant de l"éclairement et de la température.

Actuellement, le rendement de conversion d"énergie solaire en énergie électrique est encore faible (souvent inférieur à 15 %), et sous un ensoleillement nominal de 1000 W/m², 6.6m² de panneaux PV sont nécessaires pour fournir 1 kW crête. Ce qui induit un coût élevé du watt crête. Ce rendement faible ainsi que le coût élevé de la source photovoltaïque ont incité les utilisateurs à exploiter le maximum de puissance électrique disponible au niveau du générateur PV. Ce maximum est généralement obtenu en assurant une bonne adaptation entre le générateur PV et le récepteur associé (charge). Cette adaptation est effectuée à l"aide de convertisseurs statiques contrôlés (hacheurs MPPT).

Dans ce chapitre, les principales caractéristiques de la source photovoltaïque seront rappelées. Puis, les différentes techniques de fonctionnement optimal du générateur photovoltaïque et plus particulièrement la recherche du point maximal de puissance (MPPT).

#### <span id="page-10-1"></span>2.le système photovoltaïque :

#### <span id="page-10-2"></span>2.1. Principe photovoltaïque :

Une cellule photovoltaïque est assimilable à une diode photosensible, son fonctionnement est basé sur les propriétés des matériaux semi-conducteurs. La cellule photovoltaïque permet la conversion directe de l"énergie lumineuse en énergie électrique. Son principe de fonctionnement repose sur l"effet photovoltaïque. Une cellule est constituée de deux couches minces d"un semiconducteur. Ces deux couches sont dopées différemment. Pour la couche N, c"est un apport d"électrons périphériques et pour la couche P c"est un déficit d"électrons. Les deux couches présentent ainsi une différence de potentiel. L"énergie des photons lumineux captés par les électrons périphériques (couche N), leur permet de franchir la barrière de potentiel et d"engendrer un courant électrique continu. Pour effectuer la collecte de ce courant, des électrodes sont déposées par sérigraphie sur les deux couches de semi-conducteur (Figure1). L"électrode supérieure est une grille permettant le passage des rayons lumineux. Une couche anti-reflet est ensuite déposée sur cette électrode afin d"accroître la quantité de lumière absorbée [34].

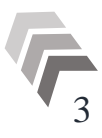

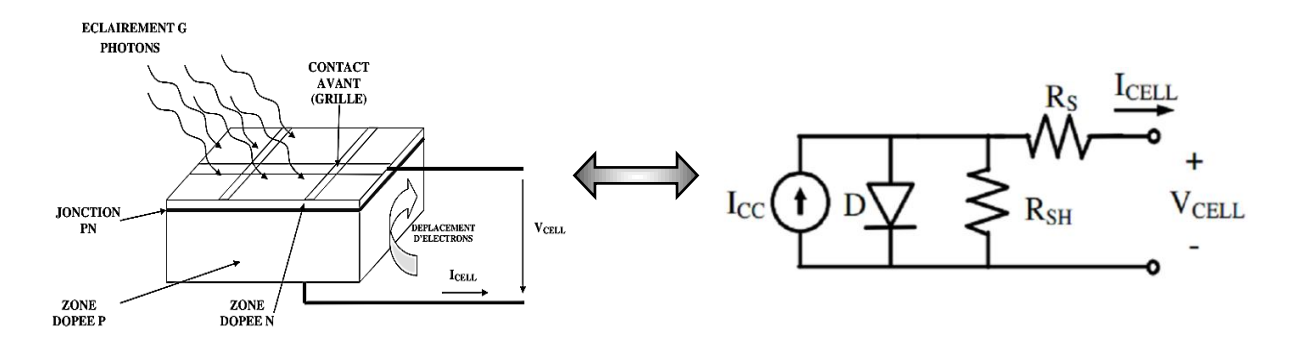

Figure 1: Schéma d'une cellule élémentaire

<span id="page-11-1"></span>En associant les cellules PV en série (somme des tensions de chaque cellule) ou en parallèle (somme des intensités de chaque cellule), on peut constituer un générateur PV selon les besoins des applications visées. Les deux types de regroupement sont en effet possibles et souvent utilisés afin d"obtenir en sortie des valeurs de tension et intensité souhaitées. Ainsi, pour Ns cellules en série, constituant des branches elles-mêmes (Np) en parallèle, la puissance disponible en sortie du générateur PV est donnée par :

$$
P_{pv} = N_s * V_{pv} * N_p * I_{pv} \tag{1.1}
$$

#### <span id="page-11-0"></span>2.2. Caractéristiques électriques d"un générateur photovoltaïque :

Lorsque la jonction est éclairée, elle présente la particularité de pouvoir fonctionner en générateur, en produisant un courant  $I_{ph}$  proportionnel à l'éclairement. Ce comportement en statique peut être décrit par l'équation  $I = f(V)$  suivante :

$$
I = I_{ph} - I_d \left[ e^{\frac{q(V + I.R_S)}{n k T}} - 1 \right] - \frac{V + I.R_S}{R_p}
$$
 (I. 2)

I est le courant de saturation de la diode, n facteur de pureté de la diode,  $R_s$  et  $R_p$  sont respectivement la résistance série et la résistance parallèle,  $T$  est la température absolue en Kelvin. L'équation contient également la charge élémentaire constante  $q$  (1,602.10 -19 C) et la constante de Boltzmann k (1,380.10-23 J/K). Le photo-courant  $I_{ph}$ atteint là une insolation standard, le courant de court-circuit  $I_{sc}$  tel que :

$$
I_{ph} = I_{sc} \frac{\phi}{1000} \tag{1.3}
$$

Pour un générateur photovoltaïque de  $N<sub>S</sub>$  cellules en série et  $N<sub>p</sub>$  cellules en parallèle, le modèle électrique de sa caractéristique I-V est donné comme suit:

$$
I = N_p I_{ph} - N_p I_d \left[ e^{\frac{q(\frac{V}{N_s} + \frac{I.R_S}{N_S})}{n k T}} - 1 \right] - \frac{N_p}{R_p} \left( \frac{V}{N_s} + \frac{I.R_S}{N_p} \right)
$$
(I.4)

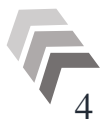

Le modèle électrique et la caractéristique I-V d'un générateur photovoltaïque sont représentés dans la figure 2 :

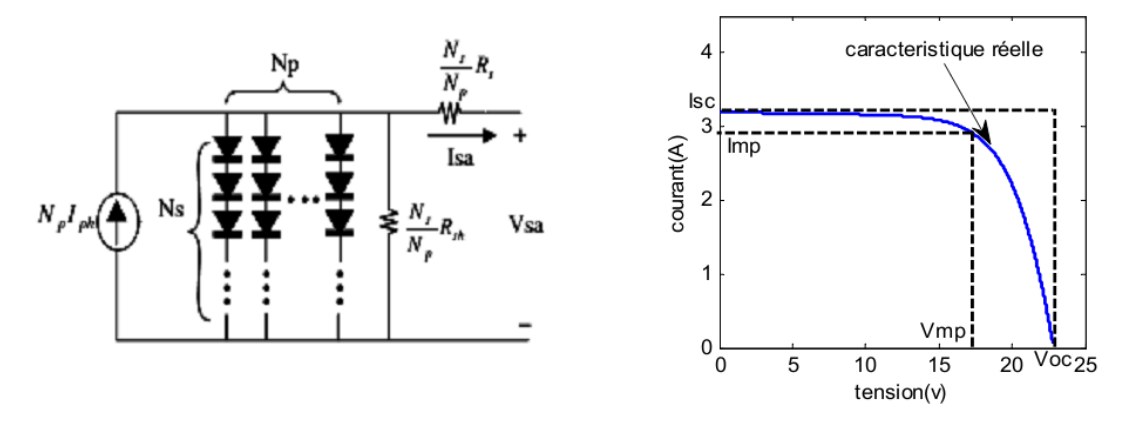

Figure 2:Modèle électrique et caractéristique I-V d'un générateur photovoltaïque

<span id="page-12-1"></span>Il est difficile de donner un caractère source de courant ou de tension à un panneau photovoltaïque sur toute l"étendue de la caractéristique courant-tension. Par conséquent, le panneau photovoltaïque est considéré comme une source de puissance avec un point Pmax où la puissance est maximale. Il est donc intéressant de se placer sur ce point pour tirer le maximum d"énergie et ainsi exploiter au mieux la puissance crête installée. Il est important de noter que certains régulateurs solaires réalisent une adaptation d"impédance afin qu"à chaque instant on se trouve proche de ce point Pmax [20].

D'après l'équation *I*. 4, la caractéristique I-V est influencée par l'éclairement, la température, la résistance shunt, et la résistance série.

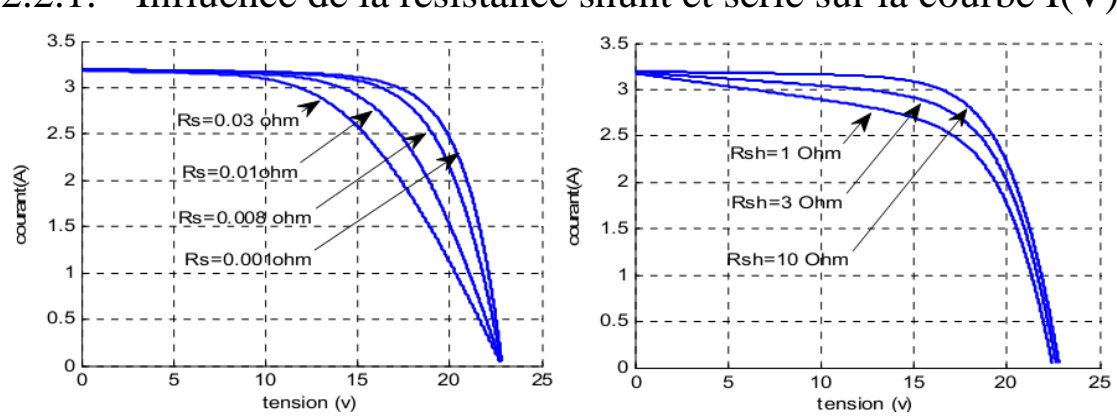

<span id="page-12-0"></span>2.2.1. Influence de la résistance shunt et série sur la courbe I(V) :

Figure 3:L"effet de la résistance shunt et série sur la caractéristique I.V d'un GPV

<span id="page-12-2"></span>Les performances d'une cellule photovoltaïque sont d'autant plus dégradées que la résistance série est grande ou que la résistance shunt est faible.

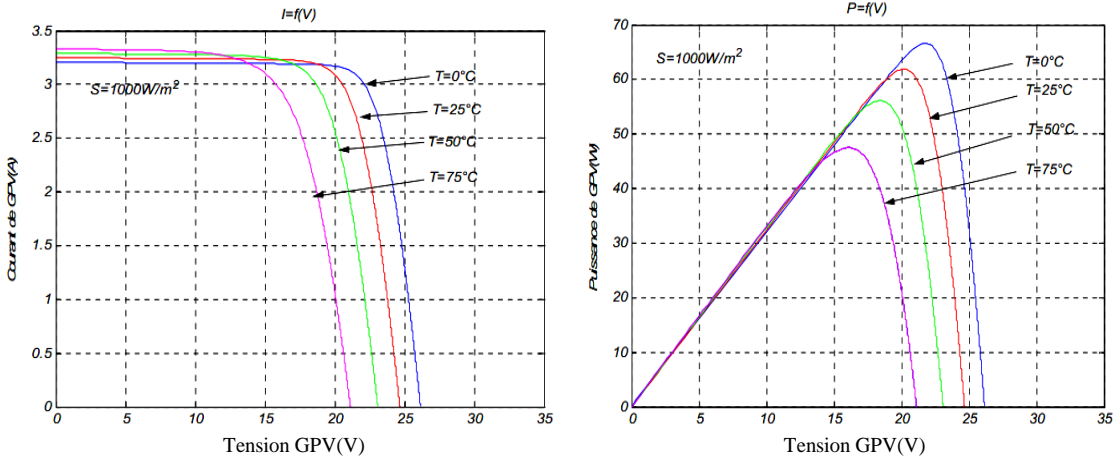

<span id="page-13-0"></span>2.2.2. Influence de la température sur les courbes I(V), P(V) :

Figure 4:L'effet de la température sur les caractéristiques I(V) et P(V)

<span id="page-13-3"></span>D"après ces graphes on voit que le courant du panneau est presque constant, par contre la variation de la température est inversement proportionnelle à la tension du panneau.

#### <span id="page-13-1"></span>2.2.3. Influence de l"ensoleillement sur les courbes I(V), P(V) :

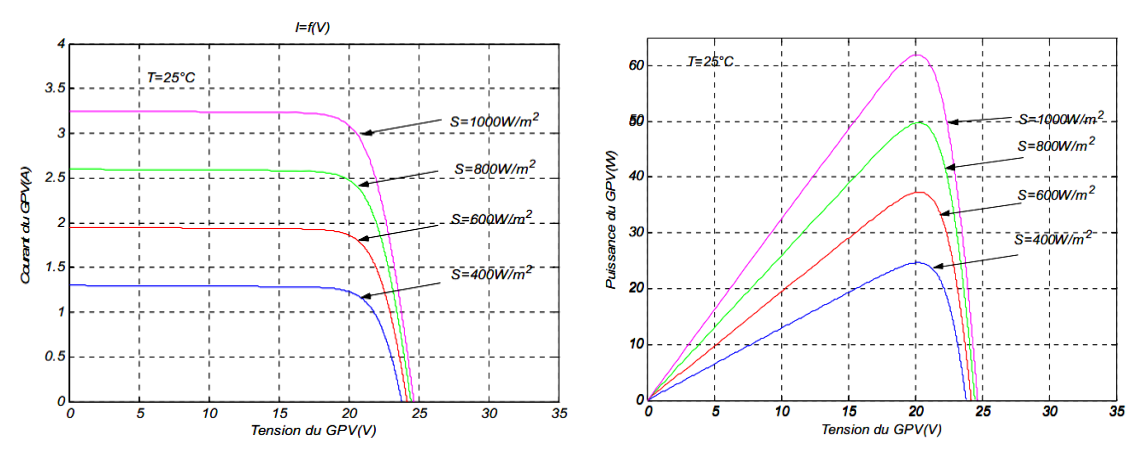

Figure 5:L'effet de l'ensoleillement sur les caractéristiques I(V) et P(V)

<span id="page-13-4"></span>D'une part, on peut remarquer que les points de fonctionnement à puissance maximale se déplacent et se situent autour d"une valeur d"environ 21V.

D"autre part, on peut aussi remarquer que le courant est directement proportionnel au rayonnement solaire. Par contre, la tension est relativement peu dégradée. On en déduit donc que le panneau peut fournir une tension correcte, même à faible éclairage.

#### <span id="page-13-2"></span>3.Système de conditionnement de la puissance :

Le photo-courant  $I_{ph}$  est pratiquement proportionnel à l'éclairement. Par contre, la température a une influence négligeable sur la valeur du courant. L"augmentation de la température se traduit aussi par une diminution de la puissance maximale disponible.

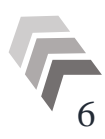

L'utilisation directe de l"énergie sortant d"un générateur PV est possible. Par exemple, un panneau PV peut être directement connecté à une charge. Il faut cependant que la charge accepte la tension et le courant continus délivrés par le générateur.

Cependant, dans ce cas de connexion directe, le panneau n'est exploité au mieux qu"au point de fonctionnement pour lequel la tension nominale de la charge est égale à la tension optimale du générateur  $V_{opt}$ , Comme l'illustre la figure 6, pour une charge de type batterie, si sa tension  $E_{eq}$  <  $V_{opt}$  ou $E_{eq}$  >  $V_{opt}$ , le panneau PV délivre une puissance inférieure à sa puissance maximale Pmax [21].

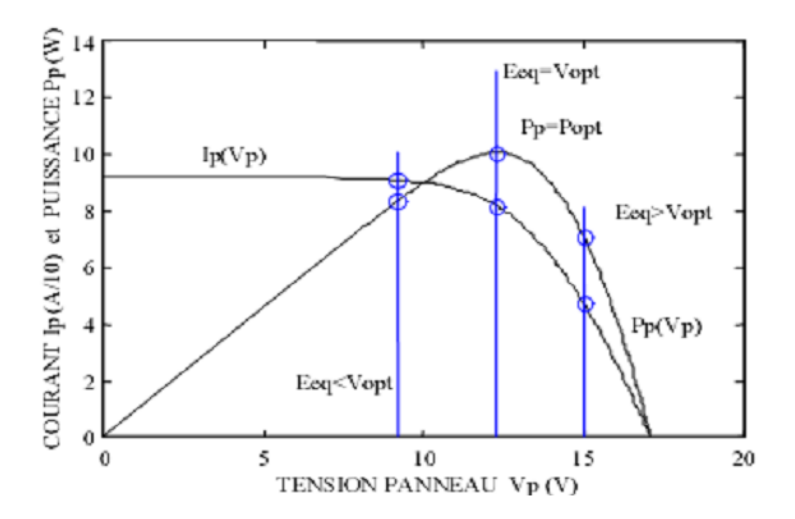

Figure 6: Différentes connexions d'un panneau PV avec une batterie de tension  $E_{eq}$ 

<span id="page-14-0"></span>Une connexion indirecte entre la charge et le générateur par l'intermédiaire d'un convertisseur statique DC/DC est parfois nécessaire. Les raisons sont de plusieurs types :

 $\triangleright$  Les formes des tensions et des courants délivrés par le générateur ne sont pas compatibles avec la charge (cas d"une charge devant être alimentée en sinusoïdal).

 La tension nécessaire à la charge est très élevée par rapport à celle délivrée par un panneau.

 $\triangleright$  La tension et/ou le courant de la charge doivent être contrôlés,

 La production de la puissance du générateur PV doit être maximisée par l"intermédiaire d"une loi de commande de type MPPT.

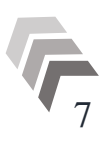

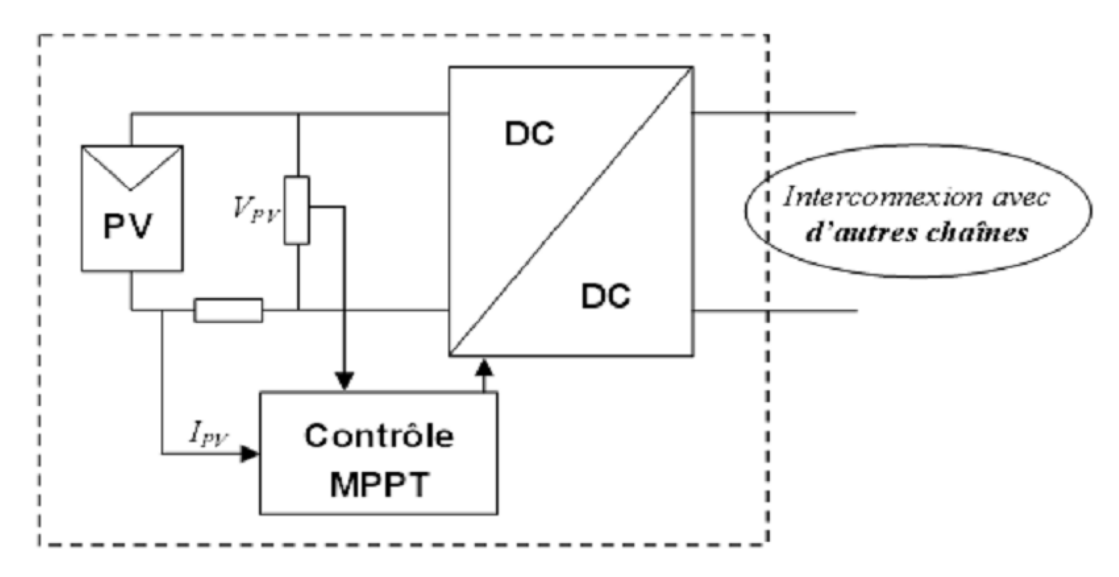

Figure 7: Système de conditionnement de la puissance

<span id="page-15-1"></span>Le circuit de la figure 7 permet de conditionner au point de puissance maximale une source de puissance (générateur PV), dont le graphe de la puissance en fonction de la tension ou du courant présente un maximum.

#### <span id="page-15-0"></span>4.Chaîne de conversion photovoltaïque :

Dans le cas d"installations autonomes, l'énergie produite par les panneaux solaires photovoltaïques est utilisée immédiatement (pompage, ventilation, etc.…) ou stockée dans des batteries pour une utilisation différée. Le courant continu produit alimente directement des appareils prévus à cet effet ou est transformé en 220 Volts alternatif [22].

La chaîne de puissance d'un GPV où une charge est alimentée par un générateur à travers un convertisseur statique commandé par une MPPT peut être représentée comme indiqué sur la figure 8 :

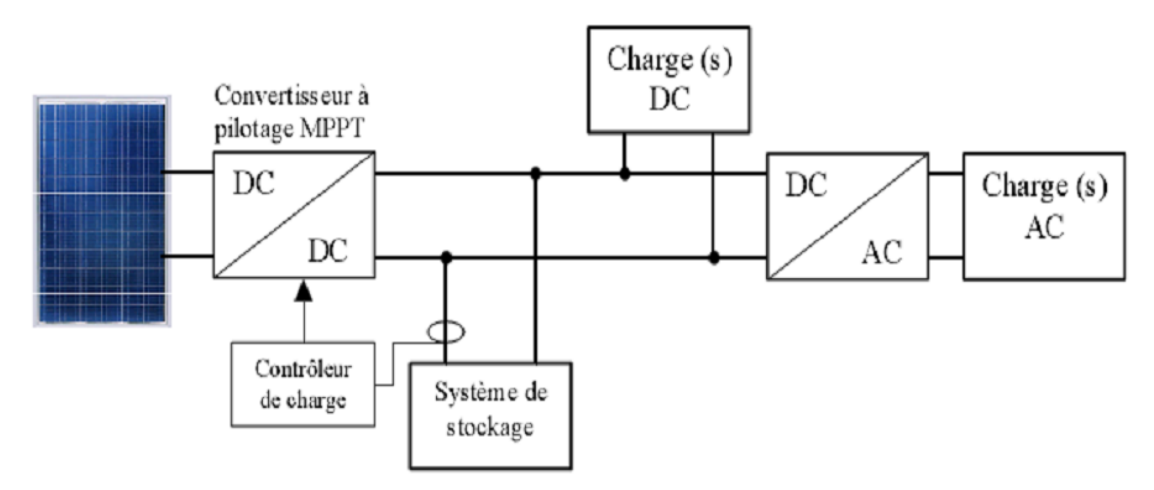

<span id="page-15-2"></span>Figure 8: Installation photovoltaïque autonome

Le système peut également être connecté au réseau (Figure 9). L'avantage du raccordement est de se dispenser du coûteux et problématique de stockage de l"électricité. Pour des raisons de sécurité, l"onduleur ne peut fonctionner qu"en présence du réseau, une éventuelle panne de ce dernier rend le système de production d"origine renouvelable inopérationnel. Un redresseur est nécessaire si on a une charge à courant continu. Si la consommation locale est supérieure à la production de la centrale, l'appoint est fourni par le réseau. Dans le cas contraire, l'énergie est fournie au réseau public et sert à alimenter les consommateurs voisins [23].

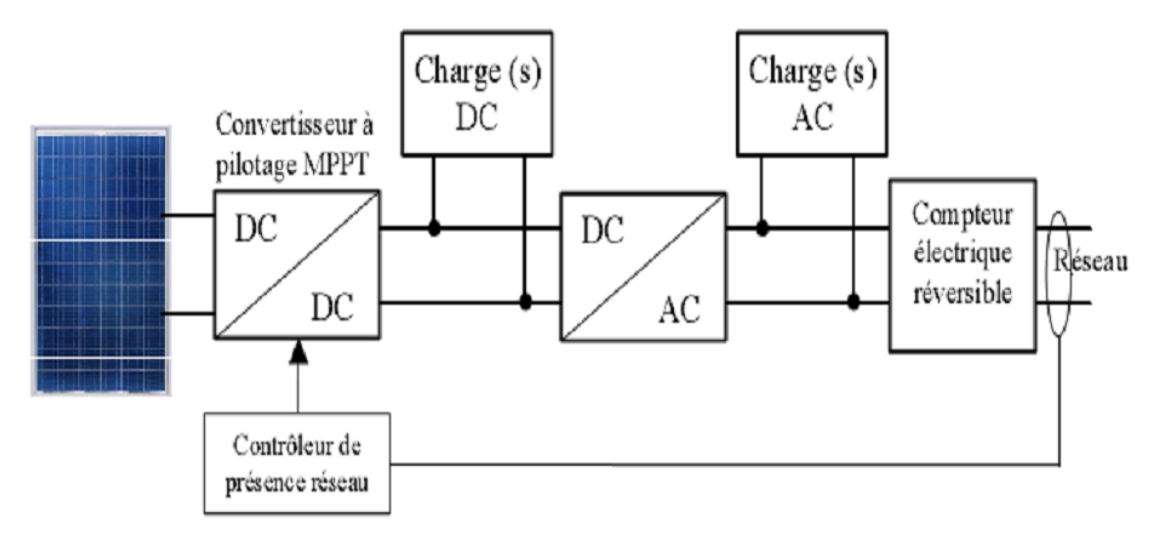

Figure 9: Installation photovoltaïque couplée au réseau

#### <span id="page-16-1"></span><span id="page-16-0"></span>5.Conclusion :

Dans ce chapitre nous avons donné les généralités sur la chaîne de conversion photovoltaïque. La commande du MPPT fait varier le rapport cyclique du convertisseur de telle sorte que la puissance fournie par le GPV soit la  $P_{max}$  disponible à ses bornes. L'algorithme MPPT peut être plus ou moins compliqué pour rechercher le PPM, mais en général il est basé sur la variation du rapport cyclique du convertisseur jusqu"à se placer sur le PPM en fonction des évolutions des paramètres d'entrée  $(I_{pv}$  et  $V_{pv}$ ). Dans la section suivante, nous présentons un bilan sur la classification de différents types d"algorithmes MPPT présentés dans la littérature.

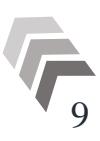

<span id="page-17-1"></span><span id="page-17-0"></span>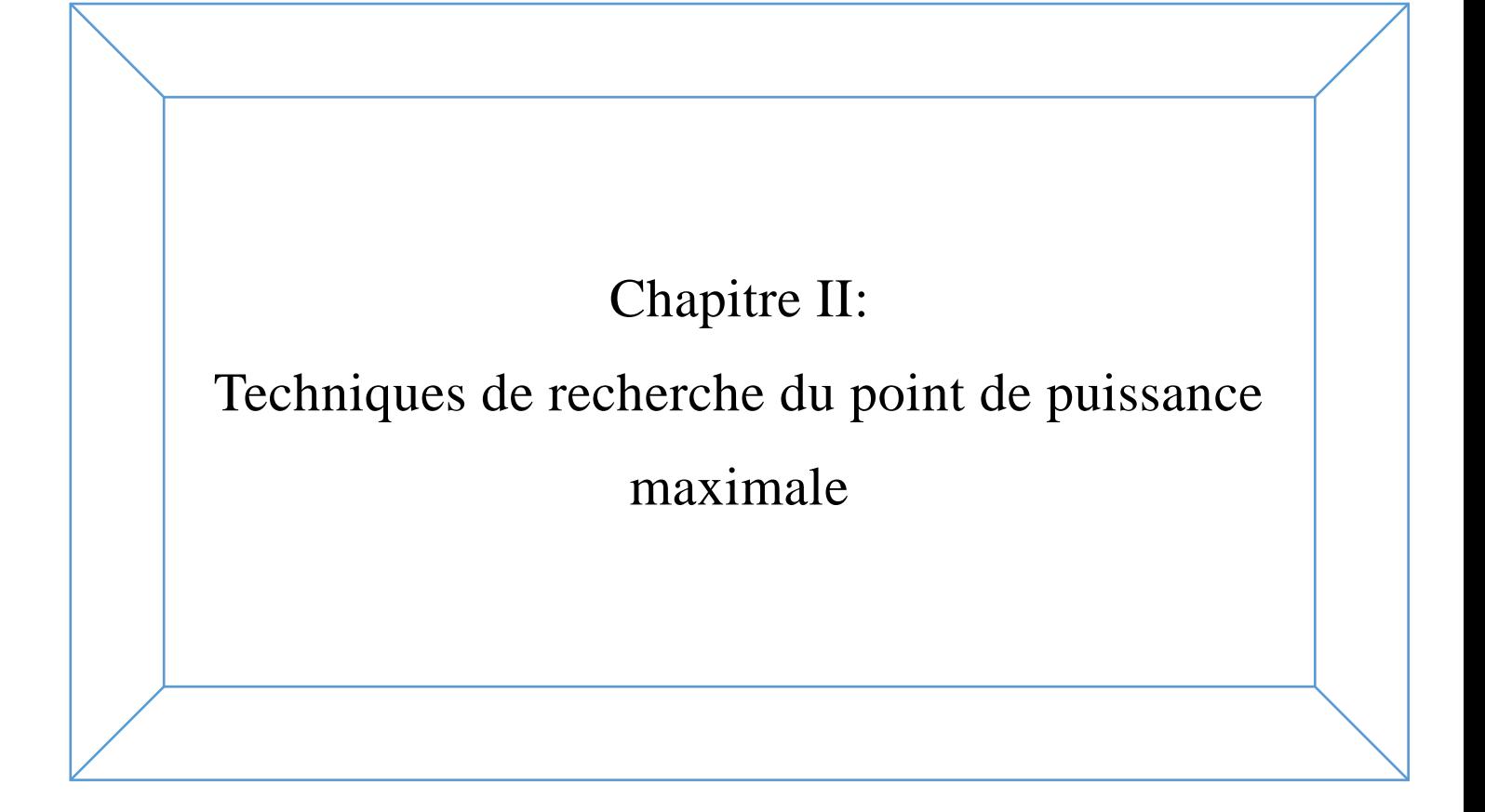

## <span id="page-18-0"></span>1. Introduction :

Le coût élevé du générateur photovoltaïque nous impose une utilisation optimale et rationnelle de ce dernier pour aboutir à un fonctionnement économique et rentable.

Comme on a vu dans le chapitre I, La puissance maximale qui correspond au point de fonctionnement optimal est déterminée pour différents ensoleillements, ainsi que pour différentes variations de la température.

On utilise des convertisseurs de type DC/DC dans la partie contrôle du système photovoltaïque car ils sont faciles à être contrôlés par leurs rapport cyclique en utilisant un signal MLI, ces convertisseurs (Hacheurs : buck, boost et buck-boost) sont utilisés comme des MPPT par la régulation de la tension de sortie du système photovoltaïque. A partir de cette règle et selon le type de contrôleur (le contrôle du rapport cyclique), on peut raisonner sur différentes méthodes, afin d"extraire le maximum de puissance d"un panneau solaire.

## <span id="page-18-1"></span>2. Classification des commandes du MPPT :

 Nous pouvons classifier d"une manière générale les commandes du MPPT selon le type d"implémentation électronique: analogique, numérique ou mixte. Il est cependant plus intéressant de les classifier selon le type de recherche qu"elles effectuent et selon les paramètres d"entrée de la commande du MPPT. Bien qu"il existe un grand nombre de publications scientifiques qui présentent des commandes du MPPT plus ou moins complexes, nous nous centrerons sur quelques-unes [23].

#### <span id="page-18-2"></span>2.1. Méthodes à contre réaction de tension :

Ce genre de mécanismes repose sur le contrôle de la tension de fonctionnement des panneaux par la comparaison de cette tension avec une tension de référence pour générer une tension d"erreur qui fait varier le rapport cyclique de la MLI afin d"annuler cette erreur, ceci dépend de la nature de cette tension de référence (fixe ou variable, interne ou externe) on a trois types de méthodes:

#### 2.1.1. Méthode à tension de référence fixe :

<span id="page-18-3"></span>C"est la méthode basée sur une simple comparaison entre la tension de sortie du panneau avec une tension de référence prédéfinie pour ajuster continuellement le rapport cyclique α du convertisseur DC-DC. Cette tension correspond à la tension moyenne de l"intervalle des points des puissances maximales relevée par des tests sous différentes conditions d"ensoleillement et de température en agissant simplement sur les différents facteurs de pondération lors de la mise au point afin de générer le maximum de puissance.

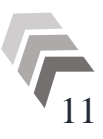

#### 2.1.2. Méthode à tension de référence en fonction de Voc :

<span id="page-19-0"></span>Cette méthode exploite la relation quasi-linéaire entre la tension de fonctionnement en puissance maximale et la tension du circuit ouvert  $V_{oc}$  du panneau. Cette tension est rélevée régulièrement par le débranchement du panneau pour une courte durée pour ajuster la tension de référence précédente à une certaine proportionnalité généralement égale à 0.8, ainsi pour un ensoleillement et température donnés la tension qui correspond à la puissance maximale du panneau est exprimée comme une fonction linéaire de la tension du circuit ouvert du panneau[24].

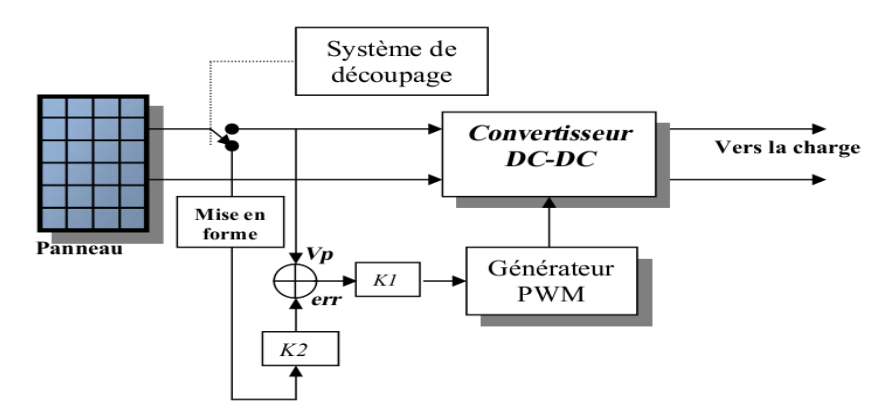

Figure 10: Principe de la méthode à contre réaction de tension avec tension de référence en fonction de la tension V\_oc du panneau

#### 2.1.3. Tension de référence externe (Cellule pilote) :

<span id="page-19-1"></span>Dans la méthode précédente l'interruption de fonctionnement du circuit pour mesurer  $V_{\alpha c}$ cause des pertes de puissance et un bruit dans les circuits électriques, pour éviter ces problèmes une cellule pilote est ajoutée au panneau solaire, la tension de circuit ouvert de cette cellule mesurée continuellement va nous donner une information implicite sur la tension du circuit ouvert de l"ensemble des panneaux solaires, nous multiplions cette tension par le nombre de cellules en série [25].

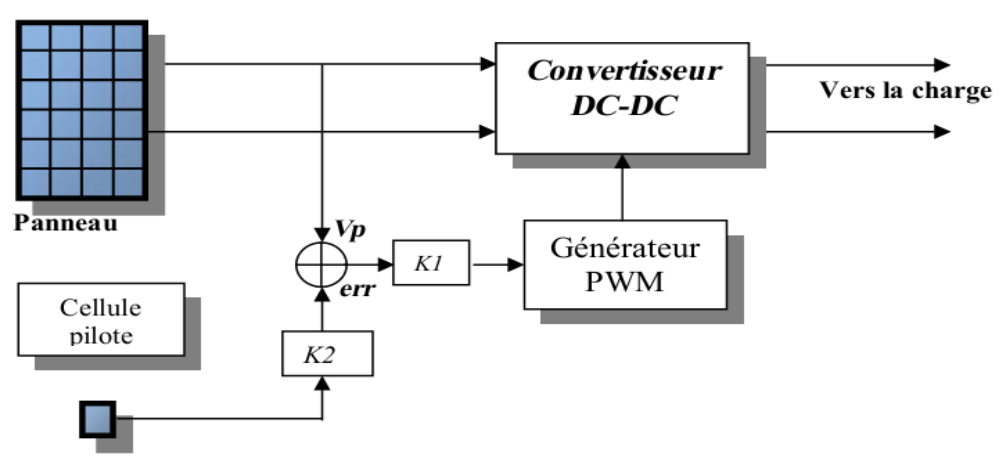

Figure 11: Principe de la méthode à contre réaction de tension avec tension de référence de la cellule pilote

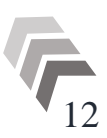

Cette méthode évite l"interruption du système. Puisque l"influence de l"ensoleillement sur la tension  $V_{oc}$  est insensible, alors cette technique présente des résultats acceptables malgré qu'elle repose sur une estimation de la tension de référence.

#### <span id="page-20-0"></span>2.2. Méthodes à contre réaction de courant :

#### 2.2.1. Technique de maximisation du courant de sortie :

<span id="page-20-1"></span>Cette technique est fondée sur l"hypothèse que lorsque la charge est constituée par des batteries la tension de la charge est approximativement constante, c'est à dire que la maximisation de la puissance de sortie revient à maximiser le courant  $I_b$  de la batterie. Ceci signifie qu'au lieu de trouver et de réduire le rapport  $\frac{dp}{dt}$  au minimum, cette technique cherche à commander et réduire au minimum le rapport  $\frac{dI_b}{dt}$ .

L'avantage de cette méthode est qu'elle n'est pas complexe, contrairement à d'autres, mais elle est valable que dans le cas où la charge est une batterie, car dans le cas contraire tel qu"un moteur à courant continu ou une charge résistive il sera alors impossible de synthétiser le MPPT seulement par la composante du courant mesuré [25].

#### 2.2.2. Méthode à courant de référence en fonction du courant de court-circuit  $I_{sc}$ :

<span id="page-20-2"></span>Par analogie avec les méthodes à contre réaction de tension, le courant de court-circuit  $I_{sc}$  du panneau solaire permet de savoir la valeur du courant optimal dans lequel doit fonctionner le panneau pour extraire le maximum de puissance. Le courant optimal est proportionnel au courant de court circuit, cette proportionnalité est généralement égale à 0.9 [26].

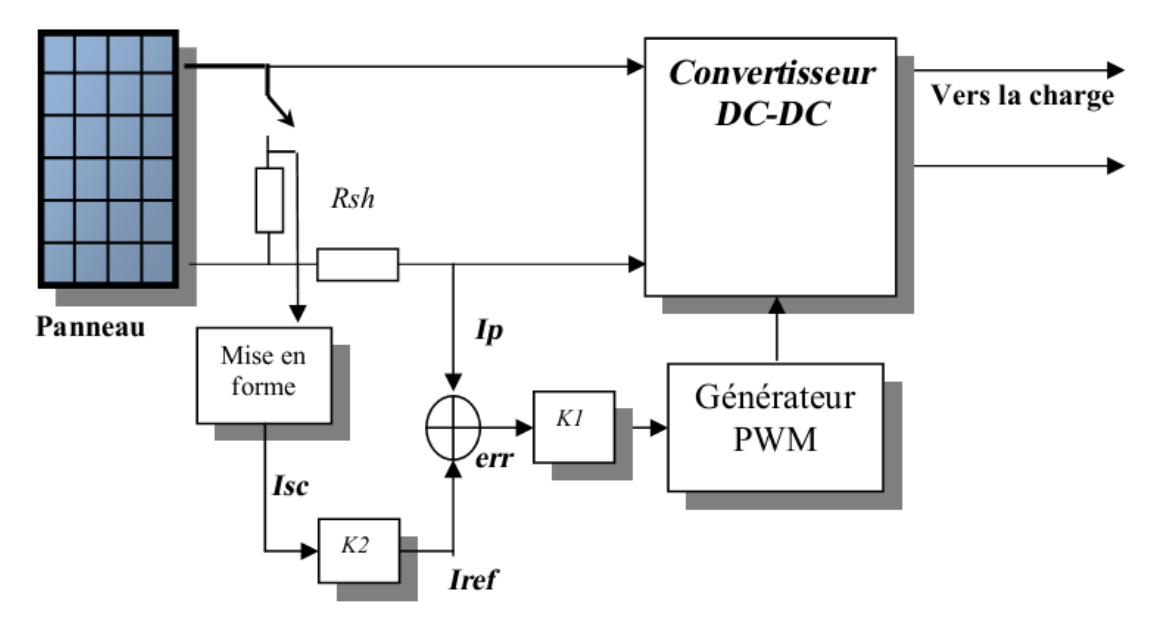

Figure 12: Principe de la méthode à courant de référence en fonction du I\_sc

#### <span id="page-21-0"></span>2.3. Méthode à contre réaction de puissance :

Ces méthodes sont basées sur des algorithmes de recherche itérative pour trouver le point de fonctionnement du panneau pour que la puissance générée soit maximale sans interruption de fonctionnement du système, elles ne sont pas basées sur des valeurs de références prédéfinies ou à partir des paramètres opérationnels, mais sur la maximisation permanente de la puissance générée par les panneaux solaires. Ainsi pour un point donné on fait la recherche dans un certain sens si on a une augmentation de la puissance du panneau alors on maintient cette direction de recherche, sinon on cherche dans le sens opposé [27].

La puissance extraite du panneau est calculée à partir des mesures de courant  $I$  et de tension  $V$ du panneau et la multiplication de ces deux grandeurs  $P = V \cdot I$  Le sens de variation de la puissance P est connu par le calcul d"une manière approximative de la dérivée :

$$
dP \approx \Delta P(k) = P(k) - P(k-1)(\text{II}.1)
$$

Sur un temps d"échantillonnage qui représente la vitesse d"exécution du microprocesseur ou du microcontrôleur.

#### 2.3.1. Algorithme "perturbation et observation" amélioré :

<span id="page-21-1"></span>C"est l"algorithme de poursuite le plus utilisé, et comme son nom l"indique il est basé sur la perturbation du système par l'augmentation ou la diminution de  $V_{ref}$  où en agissant directement sur le rapport cyclique du convertisseur DC-DC, puis l"observation de l"effet sur la puissance de sortie du panneau. L'algorithme proposé pour améliorer la poursuite du PPM est basé sur les règles suivantes (figure 14) [28]:

lorsque  $\Delta P = P(k) - P(k-1)$ )0, on est dans le bon sens de la poursuite du PPM. Le pas de perturbation sera de  $\Delta\alpha$  (cas a et c de la figure 13).

lorsque  $\Delta P = P(k) - P(k-1)(0)$ , on est dans le sens inverse de la direction du PPM.

Donc, il faut inverser le sens de la poursuite du PPM et le pas de perturbation sera de 2∆α (cas b et d de la figure 13).

•  $\Delta P/\Delta V = P(k) - P(k-l)/V(k) - V(k-l) > 0$ , il faut donc incrémenter la valeur de référence.

 $\Delta P/\Delta V = P(k) - P(k-1)/V(k) - V(k-I) < 0$ , il faut donc décrémenter la valeur de référence.

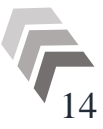

La figure 13 illustre les quatre cas définis au-dessus ;

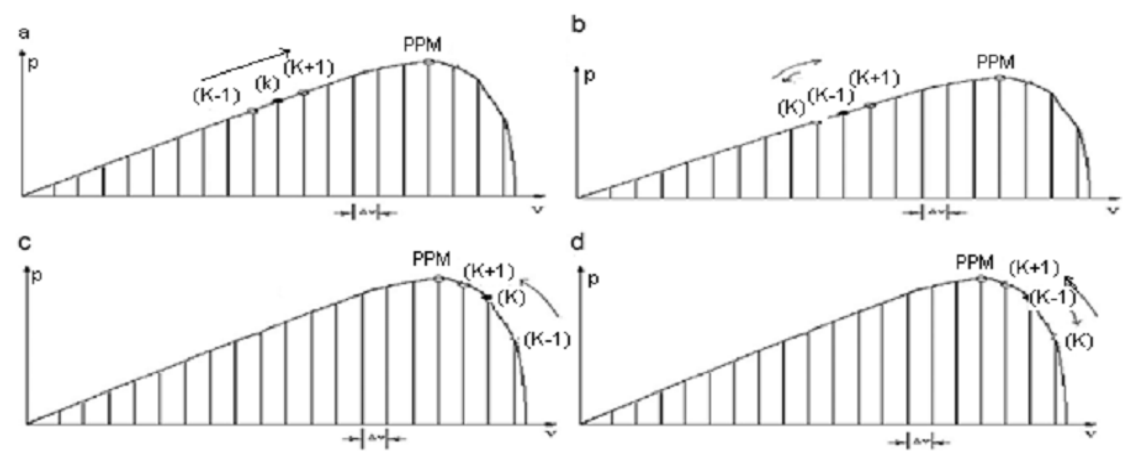

Figure 13:Différents cas de déplacement du point de fonctionnement

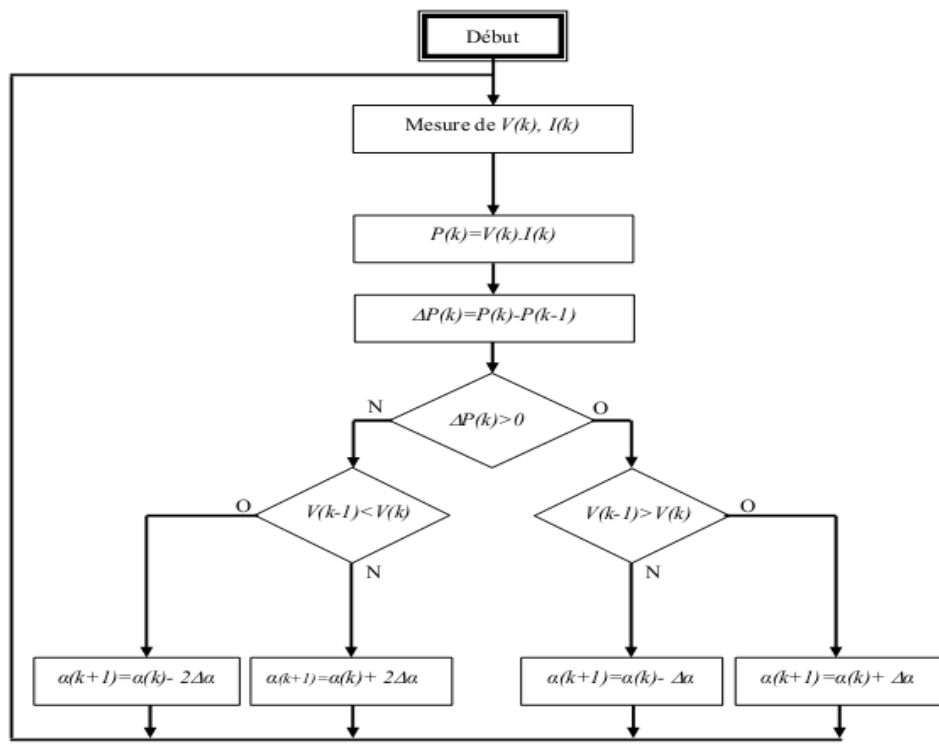

Figure 14: Organigramme de l'algorithme perturbation et observation amélioré

Dans cet algorithme la tension  $V_{pv}$  du panneau oscille autour de la tension optimale  $V_{mp}$ , cela cause une perte de puissance qui dépend du pas de perturbation. Si ce pas est grand le système répond rapidement à des changements brutaux de l"ensoleillement mais on aura une augmentation des pertes d"ondulations, si le pas de perturbation est faible ces ondulations sont réduites mais le système répond lentement à des changements brutaux des conditions de fonctionnement, le pas idéal est déterminé expérimentalement en fonction des besoins.

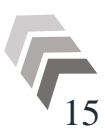

#### 2.3.2. Algorithme 'incrémentation de la conductance' :

<span id="page-23-0"></span>Dans cet algorithme la dérivée de la puissance de sortie du panneau est calculée d'une autre manière. Elle est calculée en fonction de la tension  $V$  et sa différence  $dV$  et du courant  $I$  et sa différence  $dI$ . Cette dérivée est nulle au point de puissance maximale est positive à gauche du point MPP et négative à droite [29].

La dérivée partielle  $\frac{dP}{dV}$  est donnée par :

$$
\frac{dP}{dV} = I + V \frac{dI}{dV} \text{ (II.2)}; \qquad \frac{1}{V} \frac{dP}{dV} = \frac{I}{V} + \frac{dI}{dV} \qquad \text{(II.3)}
$$

On définit la conductance de la source  $G = \frac{I}{v}$  $\frac{d}{v}$  et la conductance incrémentale  $\Delta G = \frac{d}{d\tau}$  $\frac{u_1}{dV}$ . Puisque la tension  $V$  du panneau est toujours positive, la relation (II.1) explique que le point de puissance maximale MPP est atteint si la conductance de la source G égale l'incrémentale conductance  $\Delta G$  de la source avec un signe moins, et qu'elle est à gauche de ce point lorsque la conductance G est supérieure à l'incrémentale conductance  $\Delta G$  et vice-versa.

Cette méthode est plus efficace que la méthode de perturbation, et indépendante des caractéristiques des différents composants utilisés.

Les tensions et courants du panneau sont monitorés, de telle manière que le contrôleur peut calculer la conductance et la conductance incrémentale, et décider son comportement.

Cet algorithme implique un nombre important de calculs de dérivées.

La figure 15 représente les différentes étapes de l'organigramme de l'algorithme incrémentation de la conductance :

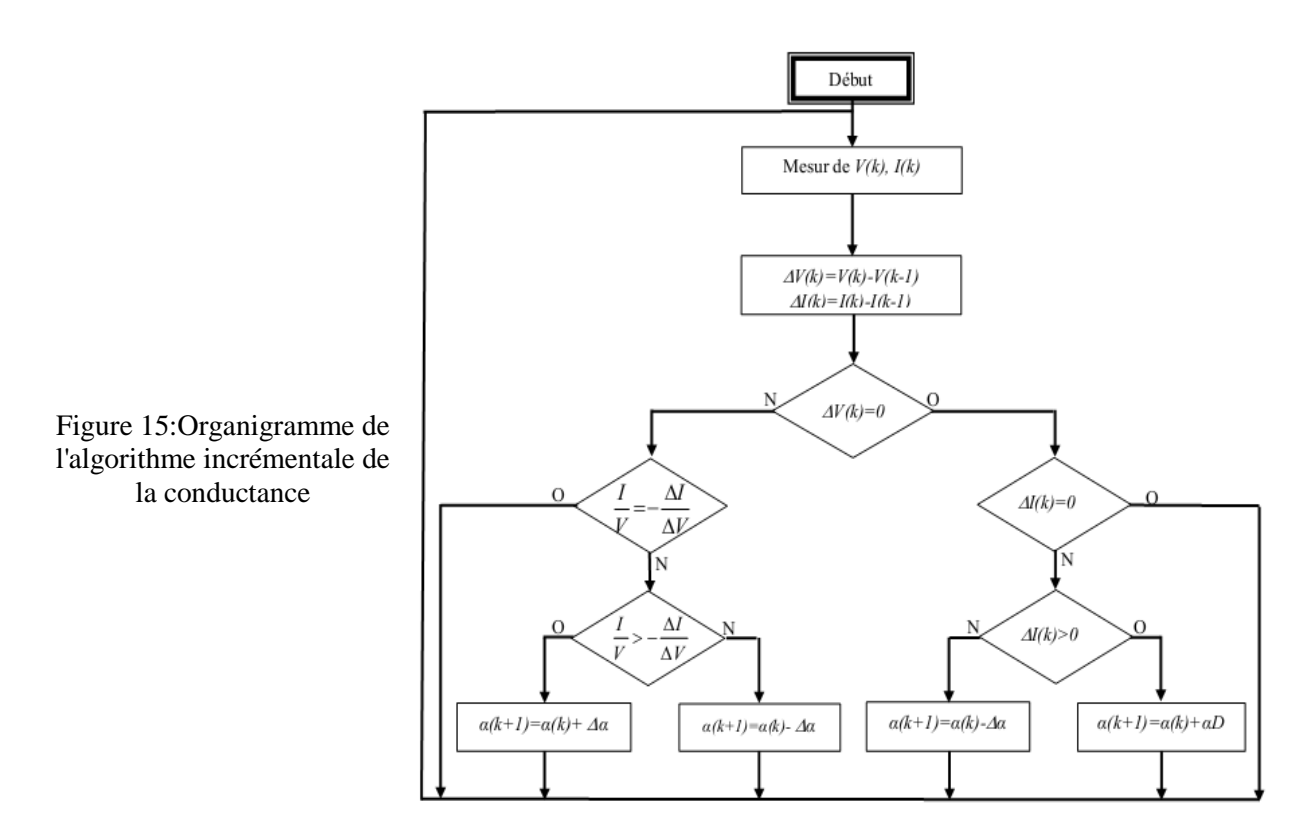

#### <span id="page-24-0"></span>2.4. Méthode de poursuite analogique :

 Cette méthode utilise directement la tension et le courant du panneau pour la poursuite du MPP. L"image de la puissance du panneau est obtenue par la multiplication des grandeurs précédentes, pour déduire le sens de variation de la puissance deux filtres RC de constantes du temps différentes créent des retards différents pour les deux branches P1, P2 (figure 16), en association avec un comparateur de tension ces deux signaux génèrent un signal qui représente la dérivée  $\frac{dP}{dt}$ . Lorsque la puissance diminue, la sortie du comparateur est négative, le cas contraire elle est positive, ces créneaux attaquent une bascule JK où sa sortie bascule pour chaque front montant ou descendant du comparateur, la sortie de la bascule est intégrée par un circuit RC passe bas pour générer une tension continue qui sert comme tension de référence pour la génération de la MLI.

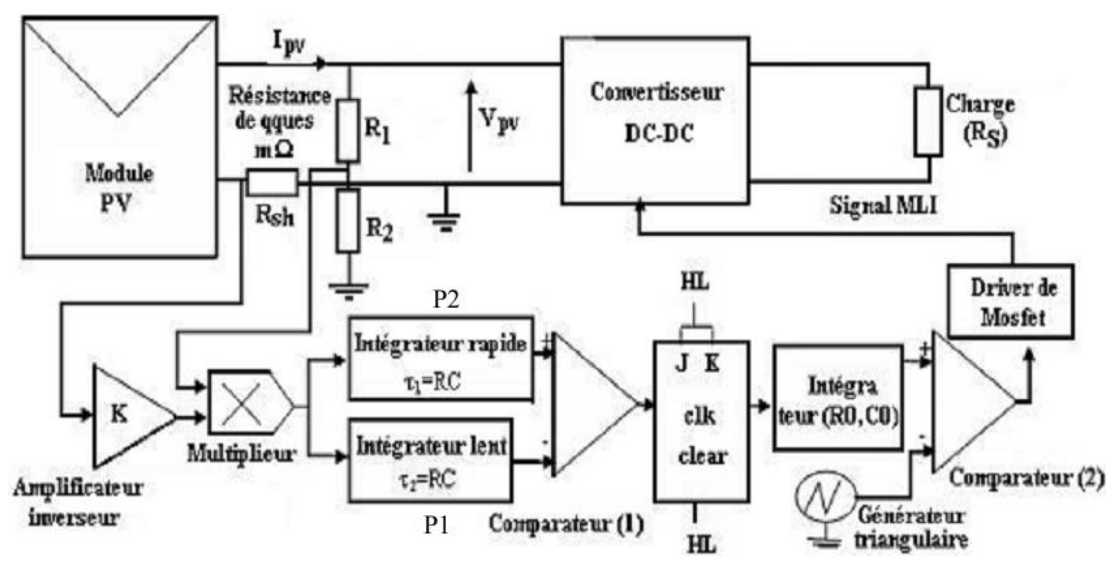

Figure 16:Schéma synoptique d'une MPPT analogique

L"implantation de cette commande ne fait intervenir que des composants analogiques et logiques sans aucun calcul nécessaire. La dynamique du système ne dépend que du temps de retard des composants analogiques qui est généralement très faible. Nous tenons à préciser que la conception de cette commande est indépendante de la structure du convertisseur statique utilisé. Elle peut s"appliquer aussi bien à des convertisseurs abaisseurs qu"à des élévateurs [30].

L"avantage de cette technique réside dans sa simplicité d"implémentation et son bas prix.

#### <span id="page-24-1"></span>2.5. Technique de balayage du courant (current sweep) :

Cette méthode utilise des formes d"onde du courant de panneau PV, sachant que la caractéristique I-V du panneau est obtenue et fixée à des intervalles du temps bien précis, on peut donc calculer la tension  $V_{mnp}$  de la caractéristique de la courbe pendant les mêmes intervalles du temps [31].

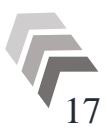

La fonction choisie pour ces formes d"onde est directement proportionnelle à sa

$$
f(t) = k \frac{df(t)}{dt}
$$
 (II. 4)

k est la constante de proportionnalité, la puissance du panneau PV est donnée par :

$$
p(t) = v(t)i(t) = v(t)f(t)
$$
 (II.5)

Au point MPPT :

$$
\frac{dp}{dt} = v(t)\frac{df(t)}{dt} + f(t)\frac{dv(t)}{dt} = 0
$$
\n(II.6)

Substituant (I.5) de (I.7)

$$
\frac{dp}{dt} = \left[ v(t) + k \frac{dv(t)}{dt} \right] \frac{df(t)}{dt} = 0
$$
\n(II.7)

L"équation différentielle (III.5) a comme solution :

$$
f(t) = I_{\text{max}} e^{-\frac{t}{\tau}}
$$
 (II.8)

Le courant en (I.10) peut être facilement obtenu en employant une décharge du courant par un condensateur ; pour que la dérivée de (I.10) ne soit pas nulle, l"équation (I .8) peut être devisé par  $\boldsymbol{d}$  $\frac{f(t)}{dt}$  est la même équation donne alors :

$$
\frac{dp(t)}{di(t)} = v(t) + k \frac{dv(t)}{di(t)} = 0
$$
\n(II.9)

Cette technique MPPT est seulement faisable si la consommation de puissance pendant le tracking du MPP est inférieure à l'augmentation de la puissance qu'elle peut apporter à tout le système PV.

#### <span id="page-25-0"></span>3. Techniques intelligentes pour la commande du MPPT :

Dans la partie précédente, les méthodes classiques et les mécanismes de poursuite de puissances maximales les plus rencontrés dans la littérature ont été présentés. Cette partie décrit des techniques intelligentes nouvellement introduites dans le monde de contrôle des MPPT. Il s'agit principalement des réseaux de neurones artificiels et les différentes structures de commande qui leurs sont associées, la logique floue, les systèmes neuro-flous et algorithmes génétiques lesquels font actuellement leur apparition dans la commande électrique.

#### <span id="page-25-1"></span>3.1. Commande par algorithmes génétiques :

Les algorithmes génétiques sont des algorithmes d'optimisation stochastiques fondés sur les mécanismes de la sélection naturelle et de la génétique, inspirés de la théorie de survie de

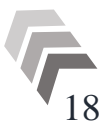

Darwin. En raison des performances remarquables des AGs, ces derniers ont envahi plusieurs domaines de recherche dans lesquels ils ont apporté des satisfactions appréciables en raison de leurs avantages à savoir : la rapidité et la possibilité de résoudre des équations non linéaires à plusieurs variables.

Les algorithmes génétiques comptent parmi les approches intelligentes utilisées pour la poursuite du point de puissance maximale (MPP) des cellules photovoltaïques pour pouvoir ainsi profiter au maximum de l"énergie solaire et poursuivre rapidement ce point. Beaucoup de travaux ont montré que les AGs donnent des résultats très intéressants dans lesquels la convergence est assurée, avec des temps de calcul et des opérations simples. Néanmoins, les algorithmes génétiques présentent un inconvénient qui réside dans l"utilisation des relations de probabilité rendant ainsi le résultat parfois imprévisible et les performances moins contrôlées [32].

#### <span id="page-26-0"></span>3.2. Commande par la logique floue :

Dans le domaine du génie électrique, la commande par logique floue a fait l"objet de plusieurs travaux: dans la commande des convertisseurs statiques, dans la commande des machines électriques et dans la navigation de robots mobiles. Toutes ces applications ont démontré qu"un régulateur à logique floue est plus robuste qu"un régulateur conventionnel [33].

#### <span id="page-26-1"></span>3.3. Commande par réseau de neurones :

Les réseaux de neurones artificiels (ANN) sont des modèles électroniques basés sur la structure neuronale du cerveau lesquels sont souvent utilisés pour l'optimisation de l'algorithme du MPPT. En effet les réseaux de neurones peuvent être utilisés afin de trouver la position du point maximum de puissance avec un nombre réduit d'itérations pour atteindre le PPM et une réduction au minimum des oscillations autour de ce dernier.

#### <span id="page-26-2"></span>3.4. Commande par réseaux neuro-flous :

En outre, les réseaux neuro-flous ont été employés dans le même contexte. Enonçons par exemple l'étude présentée par Della et autre, ce qui mène à un cheminement optimal en ligne de point d'opération d'un GPV qui alimente un moteur à induction par l'intermédiaire d'un onduleur de tension MLI [32].

#### <span id="page-26-3"></span>4. Les caractéristiques majeures des techniques MPPT :

Le tableau suivant représente les caractéristiques majeures des techniques du MPPT abordées dans ce chapitre.

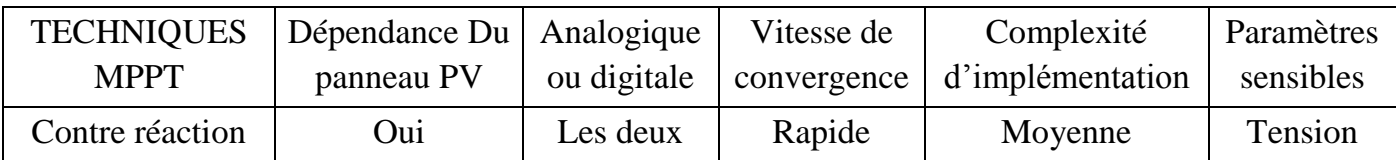

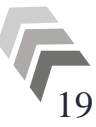

| De tension                                           |     |          |          |         |                      |
|------------------------------------------------------|-----|----------|----------|---------|----------------------|
| Méthode à tension<br>de référence fixe               | Oui | Les deux | Moyenne  | Moyenne | Tension              |
| <b>MPPT</b> avec<br>mesure de $V_{OC}$ du<br>panneau | Oui | Les deux | Rapide   | Moyenne | Tension              |
| <b>MPPT</b> avec<br>cellule pilote                   | Oui | Les deux | Rapide   | Moyenne | Tension              |
| La $P$ and $O$                                       | Oui | Les deux | Variable | Faible  | Tension /<br>courant |
| Incrémentation<br>d'inductance                       | Oui | Digitale | Variable | Moyenne | Tension /<br>courant |
| Maximisation de<br>courant                           | Non | Les deux | Rapide   | Faible  | courant              |
| Balayage du<br>courant                               | Oui | Digitale | Lente    | Elevée  | Tension /<br>courant |
| Les algorithmes<br>génétiques                        | Oui | Digitale | Rapide   | Elevée  | Variables            |
| La logique floue                                     | Oui | Digitale | Rapide   | Elevée  | Variables            |
| Les réseaux de<br>neurones                           | Oui | Digitale | Rapide   | Elevée  | Variables            |
| Les réseaux<br>neuro-flous                           | Oui | Digitale | Rapide   | Elevée  | Variables            |

Tableau 1 : Caractéristiques majeures des techniques du MPPT

#### <span id="page-27-1"></span><span id="page-27-0"></span>5. Conclusion :

La commande MPPT permet de faire fonctionner un générateur photovoltaïque de façon à produire en permanence le maximum de sa puissance.

Ainsi, quelques soient les conditions météorologiques (température et irradiation), la commande du convertisseur place le système au point de fonctionnement maximum ( $V_{opt} - I_{opt}$ ),

Dans ce contexte plusieurs méthodes de poursuite et algorithmes ont été mis en application, chacun présente des avantages comme des inconvénients.

Certains des concepts sont très robustes et simples, tandis que d'autres approches exigent des dispositifs de logique très sophistiqués tels que des microprocesseurs combinés avec des circuits de puissance, de convertisseurs de commutation.

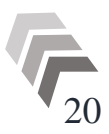

<span id="page-28-1"></span><span id="page-28-0"></span>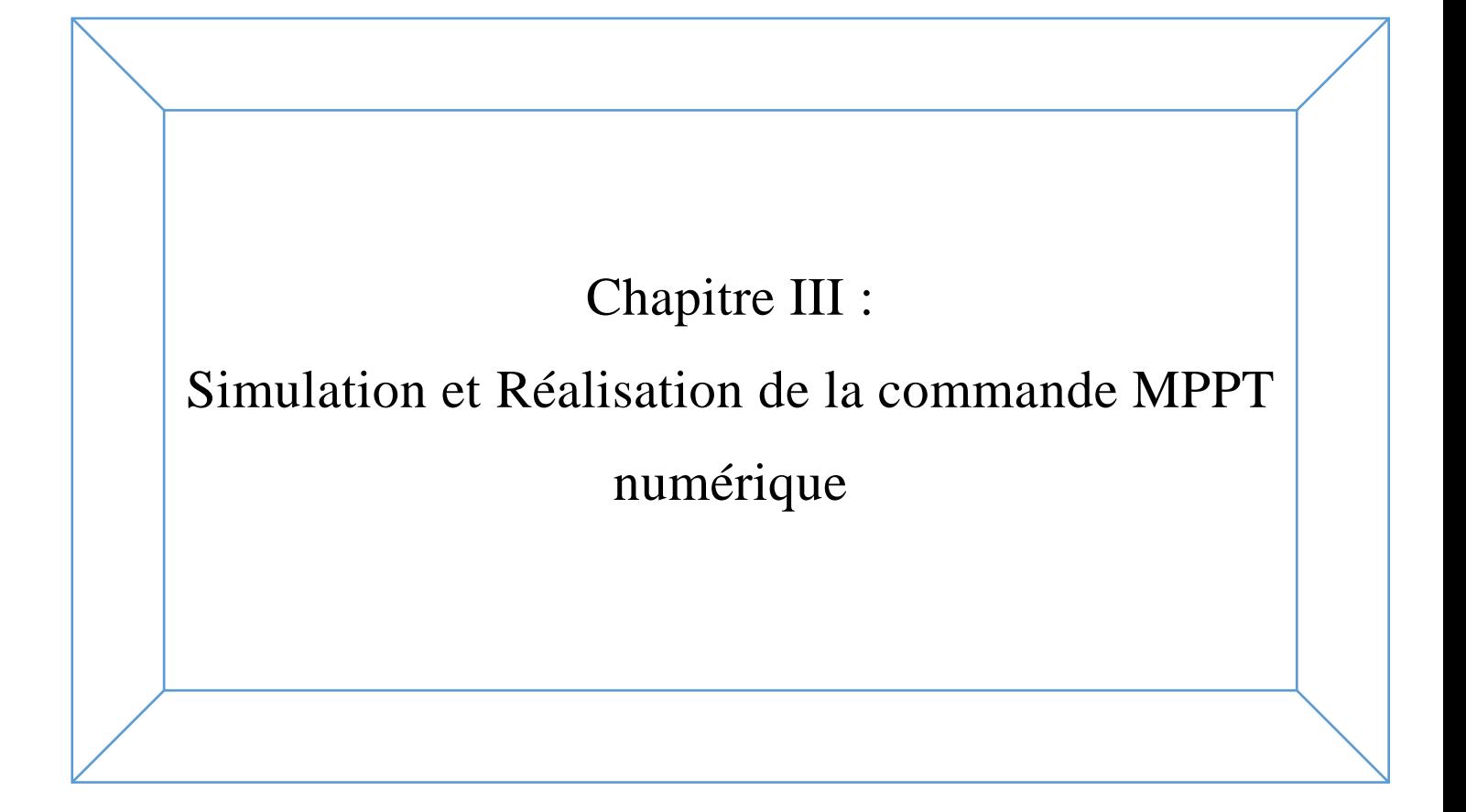

#### <span id="page-29-0"></span>1. Introduction :

La simulation nous permet de passer de la conception du système théorique à la réalisation pratique avec plus d"assurance car les changements lors de la conception peuvent être faits facilement dans un système simulé, ceci nous permet d'expérimenter un ensemble large de variations et de choisir enfin la solution optimale.

Dans le cas des commandes MPPT numériques, plusieurs algorithmes ont été utilisés dans la littérature, et nous avons amélioré la méthode perturbation et observation (P&O) traditionnelle qui présente des problèmes de précisions sur la régulation autour du PPM (point de puissance maximale).

Dans ce chapitre, on commence par simuler la commande MPPT avec l"outil de simulation Simulink inclus dans le logiciel Matlab. Et puis, nous décrivons la structure de la commande MPPT numérique et implantée dans un microcontrôleur.

#### <span id="page-29-1"></span>2. Simulation de la commande MPPT :

Pour suivre le point de puissance maximale en s"affranchissant de la connaissance des paramètres qui modifient sa position, on doit recourir aux techniques d"asservissement, en utilisant la plus souple, celle de perturbation et observation (P&O). C"est l"algorithme de poursuite du point de puissance maximale (PPM) le plus utilisé, et comme son nom l"indique il est basé sur la perturbation du système par l"augmentation ou la diminution de V ou en agissant directement sur le rapport cyclique du convertisseur DC-DC, puis l"observation de l"effet sur la puissance de sortie en vue d"une éventuelle correction de ce rapport cyclique.

Si la valeur de la puissance actuelle P(k) du générateur est supérieure à la valeur précédente P(k-1) alors on garde la même direction de perturbation précédente sinon on inverse la perturbation du cycle précédent.

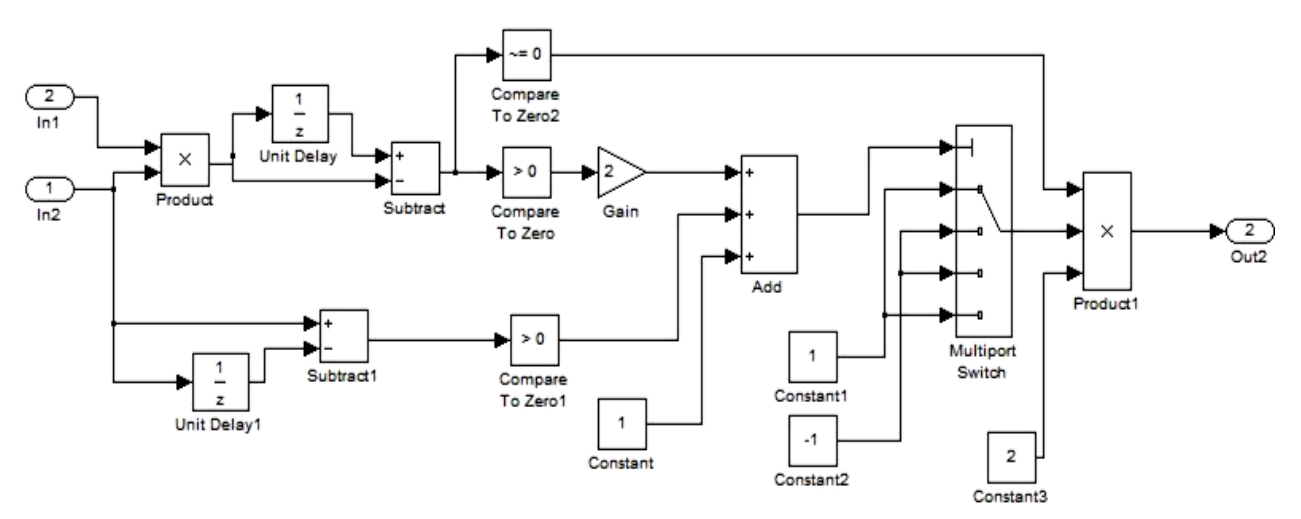

Figure 17:Modèle Simulink de l'algorithme de P&O

## <span id="page-30-0"></span>3. Numérisation de la commande MPPT :

Les premiers travaux d'optimisation de cette commande sont orientés sur la numérisation d"une partie de la commande pour, dans un premier temps, obtenir une commande flexible et d"autre part arriver à un système de contrôle moins couteux. Le diagramme de la Figure 18 représente la loi de commande MPPT avec une partie de la commande numérisée. Les travaux de recherches menés ont abouti à la numérisation de l"acquisition des mesures de tension et de courant du GPV et de l"algorithme de contrôle MPPT.

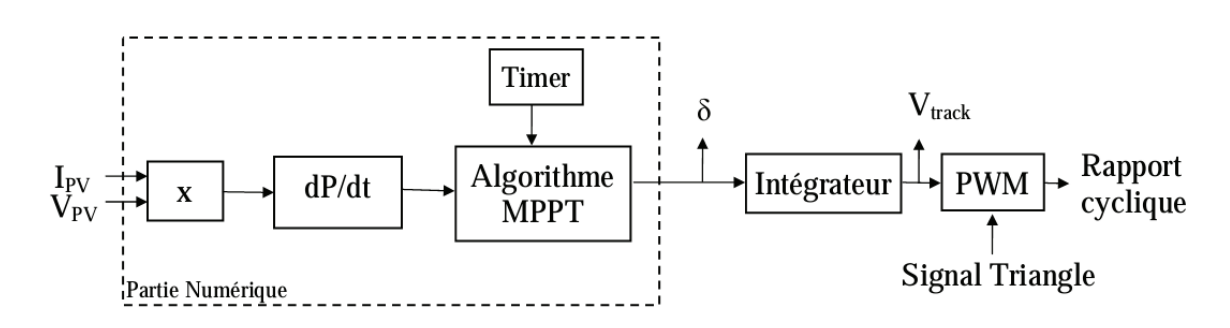

Figure 18: La commande MPPT Semi-Numérique

Le principe de fonctionnement reste le même que pour la version analogique. Les acquisitions du courant et de la tension du GPV s'effectuent de façon séquentielle via un convertisseur Analogique-Numérique (CAN). La puissance est alors calculée en multipliant le courant et la tension de manière hardware. Pour obtenir une mesure plus précise de la puissance, on effectue cette opération à huit reprises pour en retirer une puissance moyenne.

Ce principe nous permet ainsi de filtrer les bruits et les parasites susceptibles de venir perturber les mesures. A partir de cette mesure de puissance on peut déterminer le signe de sa dérivée par rapport au temps. Ensuite, l"algorithme vient déterminer dans quel cas de configuration nous nous trouvons avant de prendre une décision de changement de sens de poursuite du PPM.

23

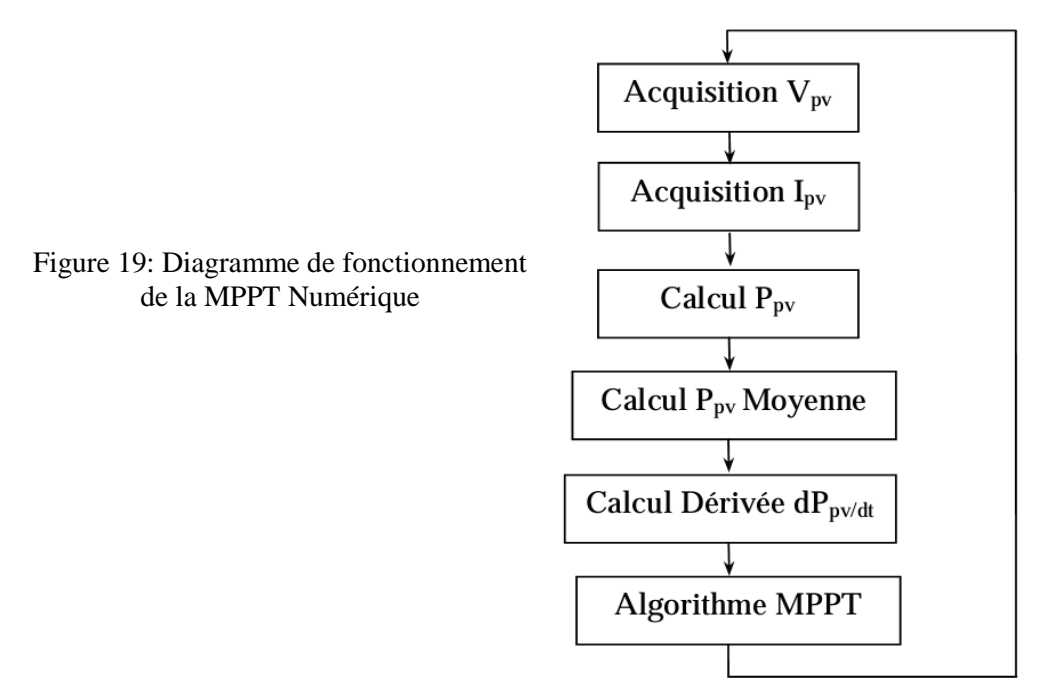

Le diagramme de la Figure 19 représente le principe de l"algorithme numérique de recherche de PPM. En récupérant la dérivée de puissance par rapport au temps, on peut déterminer où se trouve le système. Si la dérivée est positive et si la variable δ (qui détermine le sens de poursuite du PPM) est au niveau haut (=1), alors cette dernière reste inchangée, le signe positif de la dérivée indiquant que le système s'approche du PPM.

A l"inverse, si la dérivée est négative, on peut en conclure que nous avons dépassé le PPM. Dans ce cas, nous testons la variable H correspondant à une autorisation de changement de sens de recherche. La variable H passe à 1 dès lors qu"un délai (pré-chargé dans un Timer) est écoulé depuis le dernier changement de sens de recherche. Ainsi, le sens de recherche s'inverse en changeant la valeur de  $\delta$  et seulement si la variable H vaut 1. De cette manière, le point de fonctionnement du GPV peut osciller en permanence autour du PPM.

En résumé, la commande MPPT effectue un suivi permanent du PPM, nécessaire pour connaître les variations de la puissance de sortie du GPV. Elle permet de réajuster le rapport cyclique du convertisseur statique et ainsi d"assurer l"adaptation entre le GPV et la charge, en faisant en sorte que le GPV fonctionne au mieux de ses capacités.

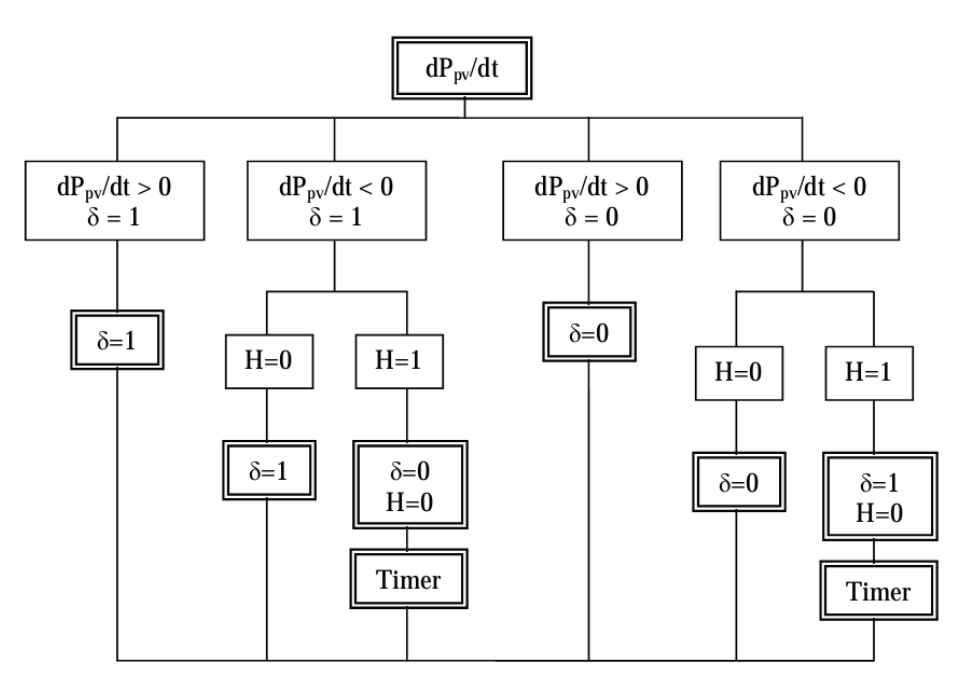

Figure 20: Schéma bloc de l"algorithme MPPT semi-numérique

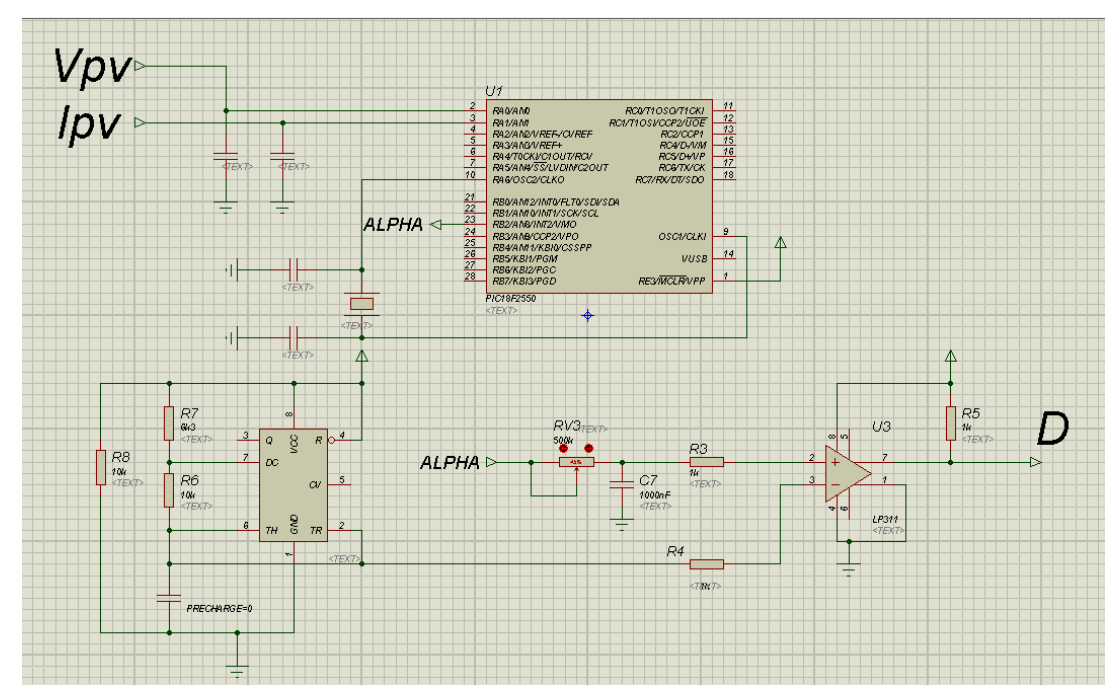

Figure 21: Circuit électrique de la commande MPPT semi-numérique

On peut voir en Figure 21 le schéma électrique, développé sous Proteus-ISIS, d"une commande MPPT semi-numérique et insérée entre un GPV et une charge. Pour cela, un programme en langage C a donc été conçu et converti en format \*.hex pour être intégré dans le logiciel de simulation.

Les premiers tests expérimentaux ont été réalisés à partir d'une commande MPPT seminumérique dont leur schéma synoptique est présenté en Figure 22. La consommation de ce premier système de commande numérique a été évaluée lors de tests expérimentaux. Le passage au numérique a permis de réduire par 4 la consommation par rapport à la commande analogique.

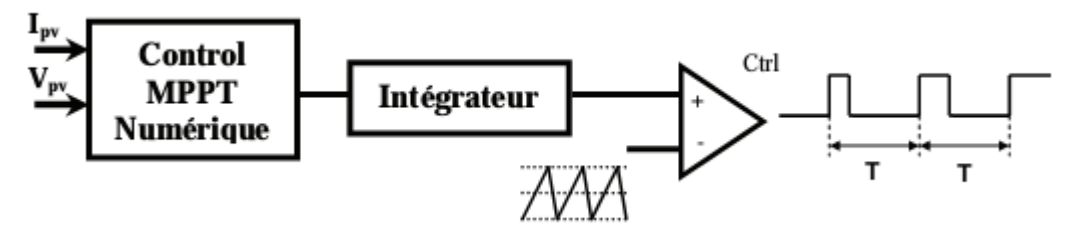

Figure 22: La commande MPPT Semi-Numérique

Malgré les bonnes performances de la MPPT semi-numérique, sa consommation reste un frein à son développement. Donc il faut faire évoluer le système de contrôle MPPT dans deux directions. La première est de développer une commande MPPT totalement numérique, l"autre est de réduire au maximum la consommation de la commande en optimisant le circuit et les composants électroniques qui la composent dans le but de mieux connaître comment réduire la consommation sans trop dégrader les performances de la commande.

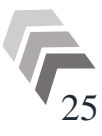

## <span id="page-33-0"></span>4. MPPT Numérique avec MLI interne :

Pour réduire le nombre de composants sur la carte de commande et donc potentiellement sa consommation, nous avons intégré dans un même microcontrôleur les fonctions MPPT et MLI (Modulation de Largeur d"Impulsions), cette dernière étant réalisée actuellement en mode analogique. Cette solution semble intéressante également pour la réduction de l"encombrement de la carte de commande MPPT, induite par l"intégration de nouvelles fonctions numériques.

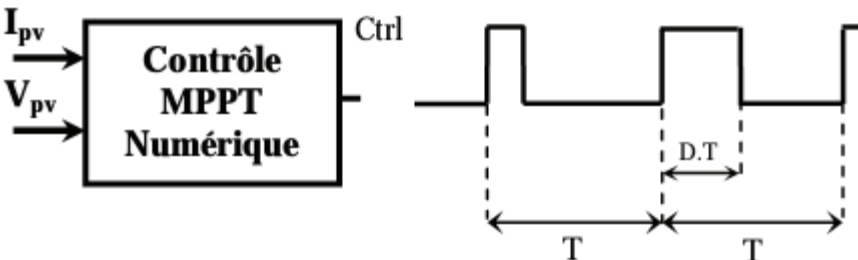

Figure 23: La commande MPPT entièrement Numérique

#### <span id="page-33-1"></span>5. Description et fonctionnement du microcontrôleur :

Le schéma synoptique du microcontrôleur (PIC) qui est utilisé dans réalisation est représenté sur la figure 24. Les différents modules du PIC utilisés pour cette étude sont:

• Le module CAN, permettant la conversion de 8 entrées analogiques en numérique avec une résolution de 10 bits.

• Le module PWM, servant à générer un signal modulé en largeur d'impulsion (PWM), dont le rapport cyclique (α) est modifiable par le programme du PIC.

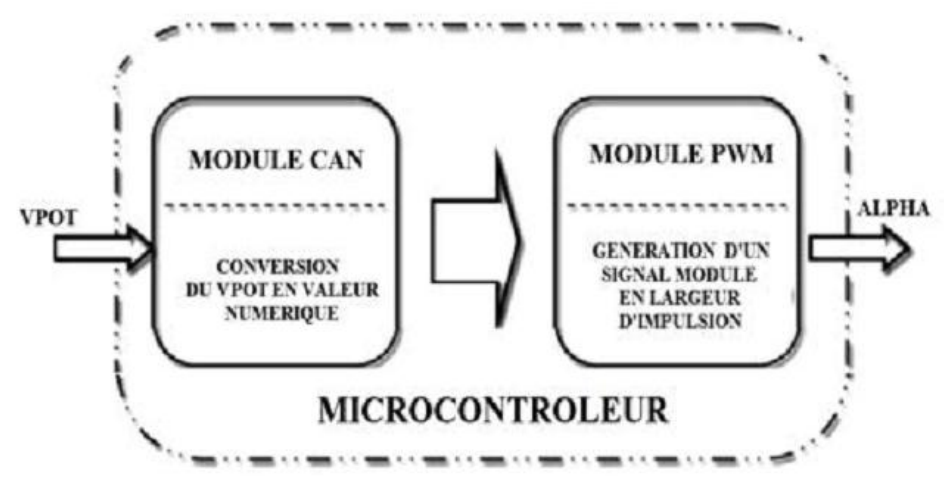

Figure 24: Schéma synoptique des modules utilisés dans le microcontrôleur

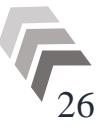

La fonction MLI permet de générer directement un signal logique, à fréquence fixe dont le rapport cyclique peut être contrôlé numériquement. L"algorithme de contrôle MPPT n"est donc pas si différent du précédent, voir figure 25. Nous avons juste intégré la fonction MLI dans le programme. On vient d"abord initialiser la fréquence du signal de sortie MLI et, la variable D détermine le rapport cyclique exact du signal de contrôle. En agissant donc directement sur la valeur de cette variable, on va faire évoluer notre système pour qu"il oscille autour du PPM.

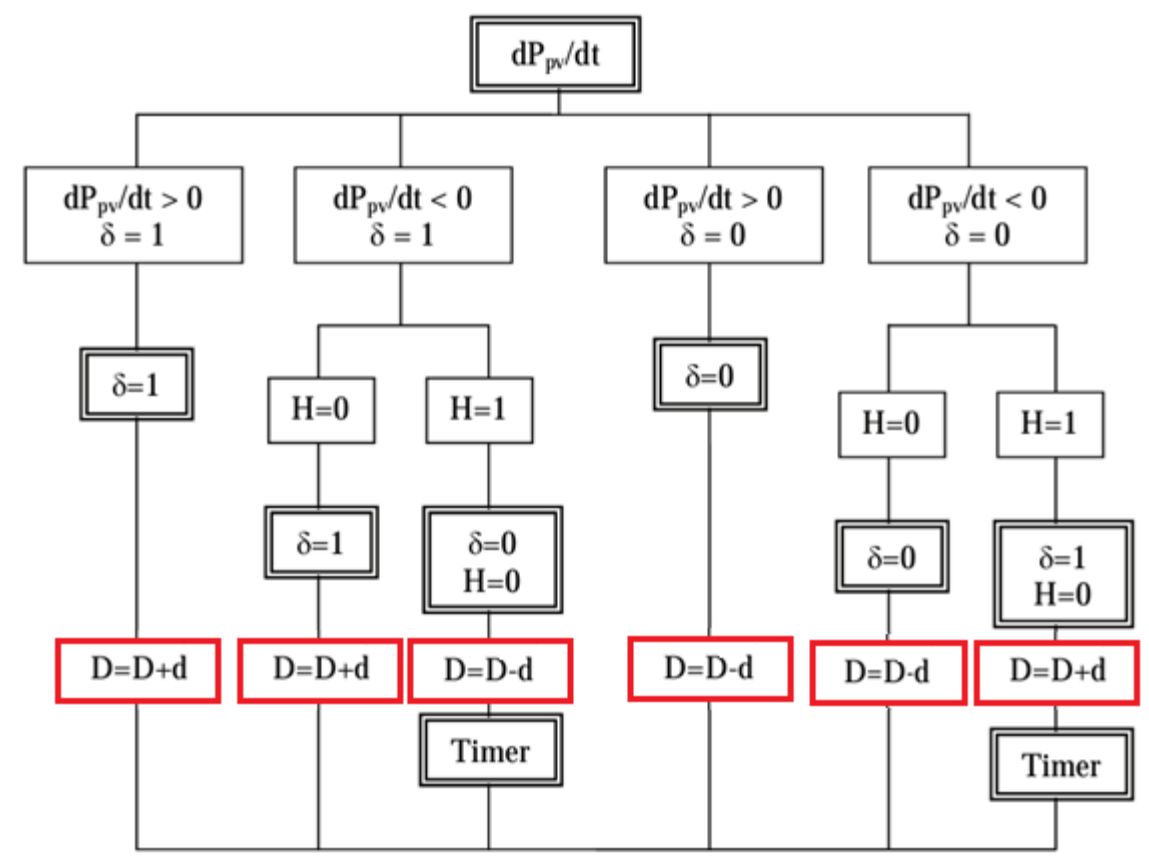

Figure 25: Schéma bloc de l"algorithme MPPT numérique avec fonction MLI

#### <span id="page-34-0"></span>6. Choix du Microcontrôleur (PIC) :

La mise en œuvre d'un système à microprocesseur ou microcontrôleur requiert généralement des outils bien précis. Sur le plan matériel, il est indispensable de disposer de programmateurs pour implanter les programmes dans la mémoire des microcontrôleurs. Du côté logiciel, il est nécessaire d"avoir une chaîne de compilation.

Les microcontrôleurs sont des circuits intégrés programmables. Ils regroupent, au sein d'une même puce, les différents éléments que l'on trouve habituellement dans l'unité centrale d"un ordinateur personnel. En particulier, ils contiennent une unité de calcul, différentes mémoires volatiles et non volatiles, ainsi qu"un ensemble «d"interfaces internes» facilitant la

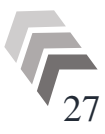

communication avec le monde extérieur. Ils sont conçus pour être programmés par un ordinateur, puis placés dans un circuit électronique dans lequel ils effectuent un travail plus ou moins complexe. Après programmation, ils peuvent fonctionner indépendamment de tout ordinateur.

Le choix d'un PIC 18F2550 s'explique par le fait qu'il s'agit d'un microcontrôleur possédant une mémoire programme EEPROM, c'est à dire : programmable et effaçable électriquement. Ce qui lui confère une grande souplesse d"utilisation.

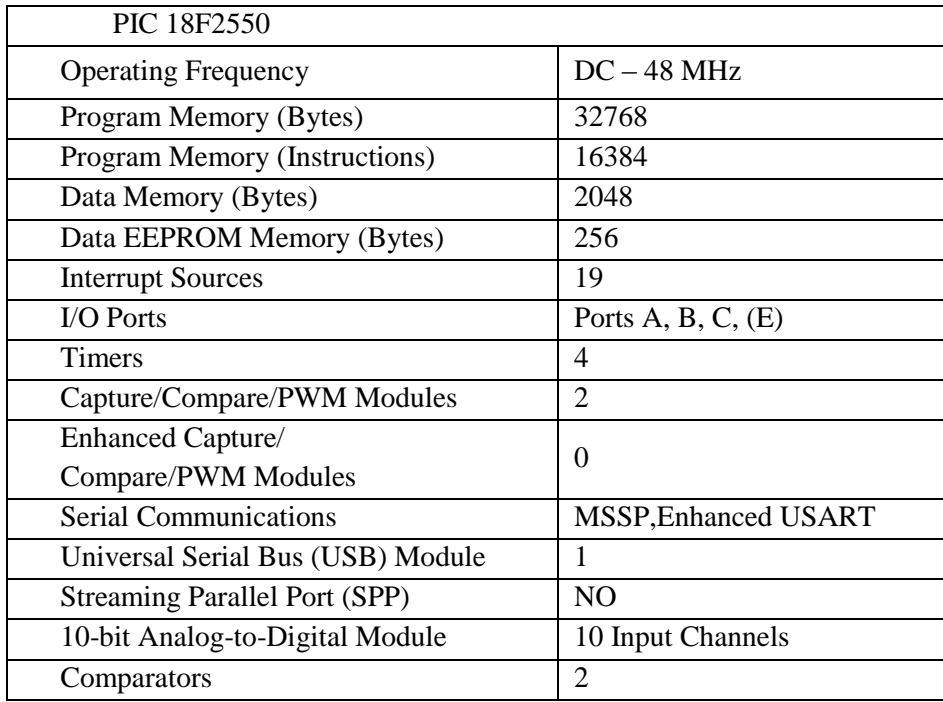

Tableau 2: Caractéristiques les plus importantes du PIC18F2550

<span id="page-35-0"></span>Notre application n'a besoin que de deux entrées analogiques ( $I_{PV}$  et  $V_{PV}$ ) et d'un signal de sortie (PWM).

Le PIC 18F2550 a trois ports (PORTA, PORTB et PORTC) ce qui est largement suffisant pour notre projet, ainsi que sa taille de mémoire.

Au début des acquisitions du courant et de la tension, nous mettons un port de sortie du PIC au niveau haut (5V), lorsque l"acquisition est terminée celui-ci repasse à l"état bas (0V). De cette manière nous pouvons mesurer le temps d"acquisition du courant et de la tension qui est le même pour les deux magnitudes.

Une acquisition de tension ou de courant se fait toujours sur 10 bits. Une fois l'acquisition terminée, on choisit de prendre le résultat soit sur 8 bits ou sur 10 bits avec les registres (ADRESH et ADRESL), en résumé suivant le décalage à droite ou à gauche du résultat, on prend ou non les bits de poids faibles, donc le temps de conversion est toujours le même.

Pour le PIC18F2550 les périphériques ont deux modules de CCP (Capture / Comparateur

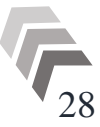

/ PWM). Chaque module contient un registre de 16 bits, qui peut fonctionner comme un capture, un comparateur ou PWM.

#### <span id="page-36-0"></span>7. Le Programme en C :

Un système de développement comporte en premier lieu un assembleur et parfois un ou des compilateurs adaptés au langage évolué que l"on souhaite utiliser pour programmer.

L"assembleur traduit les instructions écrites en utilisant les mnémoniques du langage machine en code binaire exécutable par le microcontrôleur.

Le compilateur quant à lui traduit les instructions écrites en langage évolué (BASIC, C, PASCAL) qui constituent aussi ce que nous appelons le listing ou code source, en code binaire exécutable par le microcontrôleur qui constitue le code objet.

Dans un système de développement bien conçu, les deux programmes, assembleur et compilateur, peuvent coexister et être utilisables l"un et l"autre sans difficulté. Ces deux programmes, assembleur et/ou compilateur doivent nécessairement fonctionner sur une machine appelée machine hôte. Cette machine peut être: un système spécifique du fabricant des microcontrôleurs, une station de travail, un calculateur ou un PC.

Pour développer des applications en assembleur, plusieurs programmes assembleur existent sur le marché. Cependant le choix, d"un tel logiciel, s"est porté sur l"outil *MPLAB IDE v8.85* mis à disposition gratuitement sur Internet par la société *Microchip*. Ce logiciel fonctionne sur PC, sous le système d"exploitation *Windows* de Microsoft.

La suite logicielle comprend tout ce qu"il faut pour assembler les programmes : éditeur de texte, assembleur, simulateur, éditeur de registres, etc. Il supporte aussi plusieurs émulateurs.

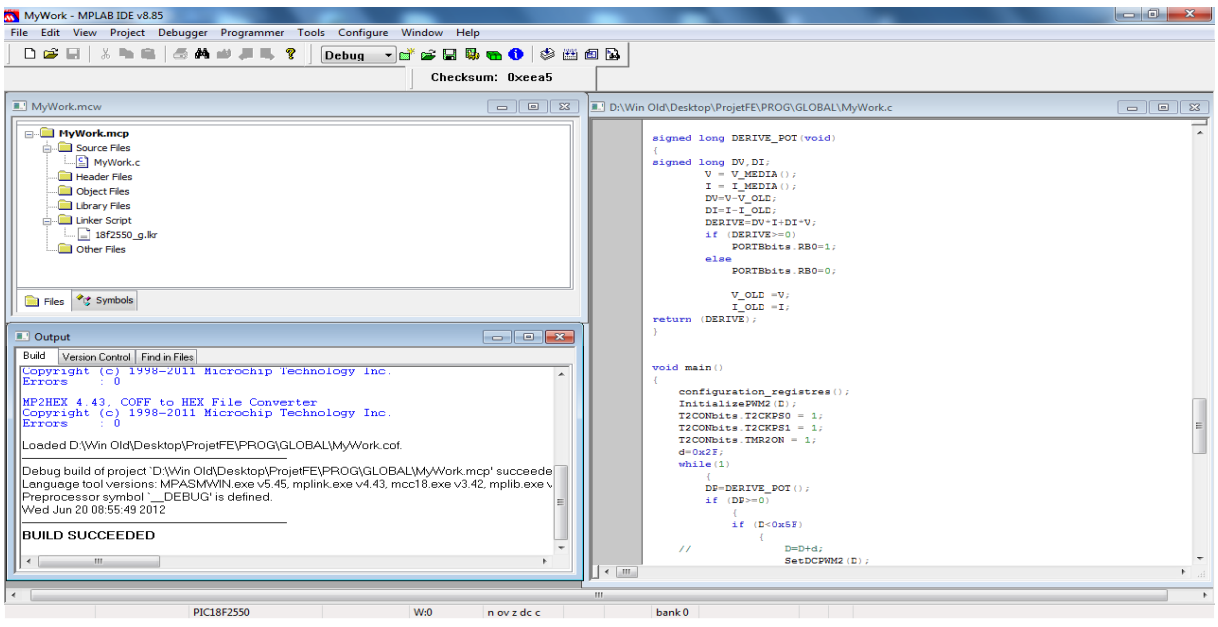

L'interface graphique de ce logiciel est représentée en Figure 26.

Figure 26: MPLAB IDE

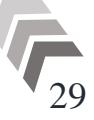

Le programme complet en C de la commande MPPT est inclus dans l"Annexe II de ce document.

Dans un premier temps nous devons configurer le CAN afin de capturer les valeurs de la tension et du courant du GPV. La tension de référence du CAN est de 5V, un capteur de courant et un pont diviseur de tension sont nécessaires du côté du convertisseur boost pour adapter les grandeurs du panneau solaire ( $V_{PV}$  et I<sub>PV</sub>) à cette tension de référence.

De cette manière nous obtenons les équivalences suivantes sur les deux ports d'entrée.

La tension et le courant maximaux que peut fournir le panneau sont :

- $V_{PV}$  0 à 35V
- $I_{PV}$  0 à 5A

Capteur de tension :  $0 \longrightarrow 5V$ ; CAN :  $0 \longrightarrow 5V$  (PIN0) Capteur de courant:  $0 \longrightarrow 5A$ ; CAN :  $0 \longrightarrow 5V$  (PIN1)

La tension est connectée sur le PORTA. RA0, configurée en entrée analogique du CAN (AN0), tandis que le courant est sur le PORTA. RA1 (AN1).

Pour chercher le point de puissance maximal, nous comparons un point de puissance (P2) mesuré à l"instant (t) avec un point de puissance (P1) mesuré à l"instant (t-1).

Si P1<P2, la dérivée est positive, cela signifie que nous rapprochons du point de puissance maximal.

Si la dérivée de puissance est négative, cela veut dire que nous avons dépassé le point de puissance maximale.

Pour éviter de perdre le point de puissance maximal, lors de changements brutaux d"éclairement et lors des transitoires du convertisseur boost, l"algorithme de recherche inverse le sens de poursuite que si un certain temps s'est écoulé après le dernier changement. Ce temps est fixé à une valeur constante préalablement.

Si le signe de la dérivée de puissance est positif, le sens de poursuite reste inchangé.

Si les deux conditions timer 0 écoulé et dérivée négative sont réunis, le sens de poursuite est automatiquement inversé (paramètre alpha). Ce temps d"attente est effectué à l"aide du timer 0 qui génère une interruption lorsque celui-ci déborde modifiant ainsi la valeur de la variable H[2].

Pour calculer la dérivée de puissance, il faut sauvegarder le point de puissance mesuré à

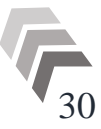

l'instant (t) en 64-bit ( $P=V$  (8-bit)\*I (8-bit)) tandis que le PIC ne supporte pas ses valeurs, donc comme une solution on calcule la dérivée par la relation:

$$
\Delta P = \Delta V * I + \Delta I * V \tag{III.1}
$$

Et par la suite on génère la MLI corresponde, si la dérivée est positive on augmente le rapport cyclique, et si la dérivée est négative on diminue le rapport cyclique. On obtient, dans ce mode, un signal de fréquence fixe et dont la durée de l"état haut peut être modulée (MLI = Modulation de largeur d'impulsion ou rapport cyclique variable).

Pour générer la MLI, on utilise la sortie : CCP1 (RC2) ou CCP2 (RC1).

Les broches du port C correspondant à CCP1 et CCP2 doivent être configurées en sortie grâce au registre de direction TRISC pour pouvoir générer un signal PWM.

La période est obtenue par comparaison sur 8 bits du timer2 et du registre de période PR2.

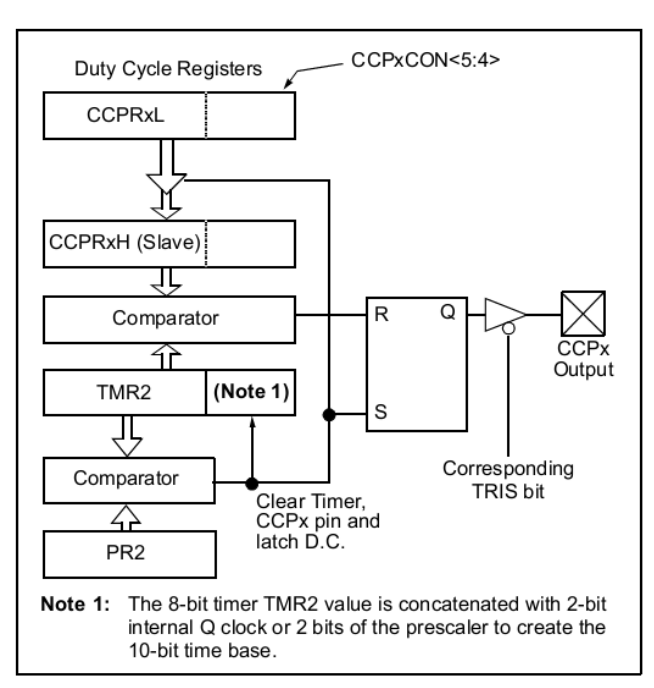

Figure 27:Bloc diagramme de la MLI

Le rapport cyclique est obtenu par comparaison du timer2 avec le registre CCPRxL. La résolution sur le rapport cyclique peut être de 8 à 10 bits, car 2 bits supplémentaires du registre CCPxCON permettent de réaliser une comparaison sur 10 bits.

Ce mode PWM Utilise le Timer 2 ainsi que les registres CCPRxL et CCPxCON ( $x = 1$  ou 2 selon la sortie considérée). Rem: Des registres CCPRxH sont utilisés (esclave de CCPRxL) mais ne sont pas accessibles par l'utilisateur.

Les bits 2 et 3 de mode du registre CPPxCON (x=1 ou 2) doivent être configurés à 1 pour être en mode PWM

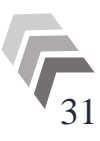

#### <span id="page-39-0"></span>7.1. Caractéristique du signal MLI :

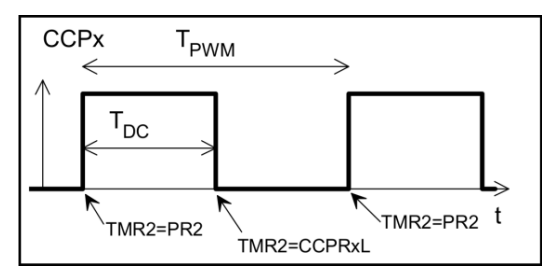

Figure 28: Signal MLI (PWM)

Période :

$$
T_{\text{PWM}} = (\text{PR2}+1)^*4^*T_{\text{CLK}} \tag{III.2}
$$

PR2 : Valeur du registre de période du Timer 2 (8 bits).

 $T_{\text{CLK}}$ : période du signal d'horloge.

 $T_{CLK}=1/(K*F_{QUARTZ})$ 

K : est le rapport du pré-diviseur du timer2, accessible dans le registre T2CON.

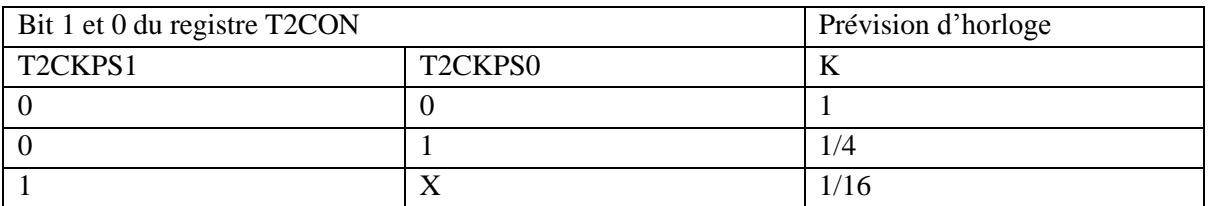

Tableau 3:Registre T2CON et Pré-division d"horloge

<span id="page-39-1"></span>Rapport cyclique :

$$
T_D = (COMP^*T_{CLK})/16 \qquad (III.3)
$$

T<sub>D</sub> : Durée de l'état haut du signal PWM.

COMP : Registre de comparaison 10 bits obtenu par la concaténation de CCPRxL (contient les 8 bits de poids forts) et des bits 5, 4 de CCPxCON (contient les 2 bits de poids faibles)[21].

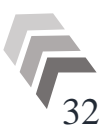

#### <span id="page-40-0"></span>7.2. Détail du programme :

Nous décrivons par la suite le fonctionnement du programme présent dans l"Annexe II.

Dans un premier temps nous incluons les librairies nécessaires pour le bon fonctionnement du programme :

- p18f1220.h (librairie du PIC18F2550)
- stdio.h
- math.h
- pwm.h
- configuration du watch-dog comme inactif

Ensuite, nous déclarons toutes les variables globales. Ces variables sont toutes les variables qui sont actives pendant tout l"exécution du programme. Ensuite, nous devons capturer la tension et le courant du module PV pour effectuer le calcul de dérive. Pour obtenir une bonne mesure nous effectuons plusieurs échantillons pour obtenir des valeurs moyennes de tension et de courant.

Pour la conversion du courant du module PV nous déclarons trois variables, dans ce cas de type local et connues seulement par le code de cette fonction (courant()). Ces variables sont: I\_ECH, I\_ECH\_TOT, I\_AJ. Nous effectuons un petit retard pour mieux acquérir le courant du module PV et effectuer la conversion A/N. Une fois acquis la valeur du courant, nous commençons à faire la conversion. La conversion consiste à convertir la valeur du courant à la tension de référence du PIC. Ceci nous le faisons en configurant le registre ADCON0 (registre de conversion) du PIC18F2550. Dans ce registre nous informons au PIC :

- Le canal sur lequel va se faire la conversion (bits 2, 3, 4)
- activation du convertisseur par le bit 0 (bit  $0 = 1$  ON, bit  $0 = 0$  OFF)
- état de la conversion (bit  $1 = 1$  en cours, bit  $1 = 0$  terminée)
- Tension de référence du PIC pour qu'il travaille entre 0 et 5 V (bits 6, 7)

Tout d"abord, nous configurons le registre pour initialiser la conversion avec la valeur  $0x07$ .

Quand le registre prend par la valeur 0x05 cela signifie que la conversion est terminée. Les valeurs de conversion sont mémorisées automatiquement dans les registres ADRESH et ADRESL, reste maintenant à les récupérer en fonction du type de conversion à effectuer soit à 8 bits soit à 10 bits. Le résultat total de la conversion est enregistré dans la variable I\_CONV où nous retrouvons les 10 bits de la conversion qui est le résultat renvoyé par la fonction courant () après son appel.

Une fois que nous avons la valeur convertie du courant du module PV, nous calculons la valeur moyenne du courant. Ceci nous le réalisons à l"aide de la fonction I\_MEDIA () qui

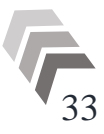

fait appel à la fonction courant() 8 fois (8 échantillons ) et fait la moyenne entre eux et l"envoie par une variable appelée I\_MEDIA\_TOT. Nous pouvons effectuer aussi le calcul de cette valeur moyenne avec un nombre d"échantillons différents.

De façon identique à la conversion du courant nous effectuons la conversion de la tension du module PV. La seule différence est que la conversion s"effectue sur le canal 1. Ceci est effectué par la configuration du registre ADCON0 du PIC.

Une fois que nous avons les valeurs moyennes de la tension et du courant du module PV, nous calculons la valeur de la dérivée de puissance en appliquant la relation (IV.6). Ceci nous le réalisons à l"aide de la fonction DERIVE\_POT() qui fait appel respectivement aux fonctions V\_MEDIA () et I\_MEDIA () et on calcule les dérives de tension et de courant et puis on calcule la dérivée de puissance suivant la relation. Le résultat est enregistré dans la variable ALPHA

La variable ALPHA représente dans ce cas le signe de la dérivée. Si la dérivée est positive nous mettons le bit RB2 du port de sortie B à « 1 » et si elle est négative nous l"indiquons par une valeur à « 0 ».

A partir du signe de la dérivée (la variable ALPHA) nous pouvons générer la MLI d"une fréquence donnée et le rapport cyclique variable selon leur état. Ce dernier a été programmé dans le programme principal (main()).

Avant d"introduire le programme principal nous devons déclarer les instructions suivantes :

L"initialisation de la MLI à l"aide de la fonction InitializePWM2 (), qui fait mettre le RC1 comme sortie de MLI (TRISCbits.TRISC1=0), et génère la MLI avec une fréquence fixe (OpenPWM2()), et un rapport cyclique D (SetDCPWM2()) variable avec un pas (d) bien déterminé (dans le programme principal).

Le timer 0 génère une interruption quand il déborde. Avec cette interruption nous activons la variable H qui indique la fin du timer 0. Nous initialisons le drapeau d"interruption à 0 et nous arrêtons le timer 0.

Nous avons réalisé aussi une fonction (configuration\_registres ()) pour la configuration de tous les registres du PIC en plus de la réalisation des fonctions suivantes :

- $\bullet$  initialisation des registres de conversion ADRESH et ADRESL à « 0 »
- autorisation de l'interruption du timer 0

 configuration du PIC pour avoir les interruptions par front descendant (registre INTCON2)

- désactivation des interruptions externes (registre INTCON3)
- désactivation des timers 2 et 3 (registre PIE1 et PIR1)

 configuration du niveau de priorité des interruptions (convertisseur, comparateur, timer 1 et 2) (registre IPR1)

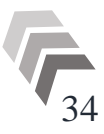

désactivation du flag de timer 3 (registre PIR2)

• Interdiction d'interruption du timer 3 (registre PIE2)

 configuration de la priorité des interruptions au niveau bas (erreur de l"oscillateur, mémoire EEPROM, détecteur niveau bas, timer 3) (registre IPR2)

désactivation de la priorité de niveau des interruptions (registre RCON)

• Configuration du timer 0 avec une valeur de 6.5ms (registre T0CON=0x46). Cette valeur vient d"une échelle de temps appelée prescaler. Dans notre cas, comme nous souhaitons un retard τ de 6.5 ms, nous configurons le registre T0CON avec la valeur 0x46 que correspond à un prescaler de 128.

 Nous configurons les pins AN0 et AN1 comme des entrées analogiques qui seront la tension et le courant du module PV (registre ADCON=0x7C)

 Configuration du PIC pour obtenir le résultat de la conversion justifié à gauche  $(ADCON2=0x92)$ 

• Configuration du port A du PIC comme sortie à l'exception des deux bits de poids faibles qui sont configurés comme entrées analogiques AN0 et AN1 dans le registre TRISA. De la même manière nous configurons tout le port B du PIC comme sortie.

• Configuration des broches du port C correspondant à CCP1 et CCP2 en sortie par une écriture dans le registre TRISC.

 $\bullet$  Initialisation de CCPxCON = 0 (tous les modes sont sur arrêt: capture, comparaison et PWM). Et TMR2 = 0 (Pour démarrage final du Timer 2).

 Ecriture dans le registre PR2 afin d"établir la période (en choisissant déjà le rapport de prédivision d'horloge du Timer 2).

 Ecriture dans le registre CCPRxL afin d"établir le rapport cyclique initial (sur les 8 bits de poids forts).

 Ecriture dans le CCPxCON afin de configurer le mode PWM et d"établir le rapport cyclique initial (sur 10 bits) à l'aide des bits CPPxY et CPPxX (2 bits de poids faibles).

 Définition du rapport de prédivision d"horloge du Timer 2 et démarrage du Timer ,2 par une écriture dans le registre T2CON.

A la fin, dans le programme principal nous faisons appel à la fonction configuration registres () pour que le PIC travaille selon nos besoins. Et la fonction Initialize PWM 2() pour génèrer la MLI et ensuite, on appelle la fonction DERIVE\_POT() qui crée la variable ALPHA et modifie le rapport cyclique de MLI selon l"état de ce dernier, si elle est positive, D= D+d (incrémentation) et si elle est négative, D= D-d (décrémentation).

Le signe de la dérivée et génération de la MLI sont vérifiés en permanence au moyen d'une boucle while(1).

Une fois le programme de l"application écrit et assemblé ou compilé sur la machine hôte, nous sommes en possession d"un binaire exécutable, qui va être implanté dans le PIC à l"aide d"un programmeur qui appelle *GRABADOR TODOPIC-USB summer 2005*, avec un logiciel intermédiaire (machine hôte- programmeur) appelle *Winpic800V3.59*

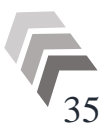

## <span id="page-43-0"></span>8. Résultat de simulation :

Nous avons simulé le fonctionnement du PIC et celui du système de la figure 29 dans le progiciel de simulation de circuits électroniques et les dispositifs programmables "Proteus ISIS".

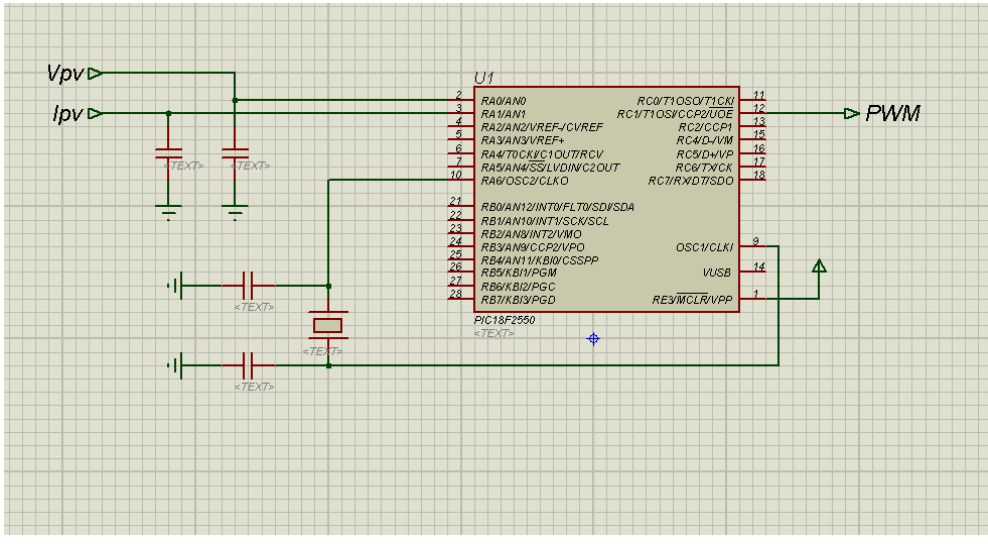

Figure 29: Circuit électrique de la commande MPPT numérique

On prend 2 signaux différents, l"un est un signal sinusoïdal de fréquence (2 Hz) représente le signal d'entrée  $V_{pv}$  et l'autre est un signal rectangulaire de fréquence (3 Hz) représente le signal d'entrée  $I_{pv}$ , ce choix nous permet de simuler tous les cas possibles entre  $V_{pv}$  et  $I_{pv}$  d'un générateur photovoltaïque, et ensuite le résultat PWM est simulé comme la sortie.

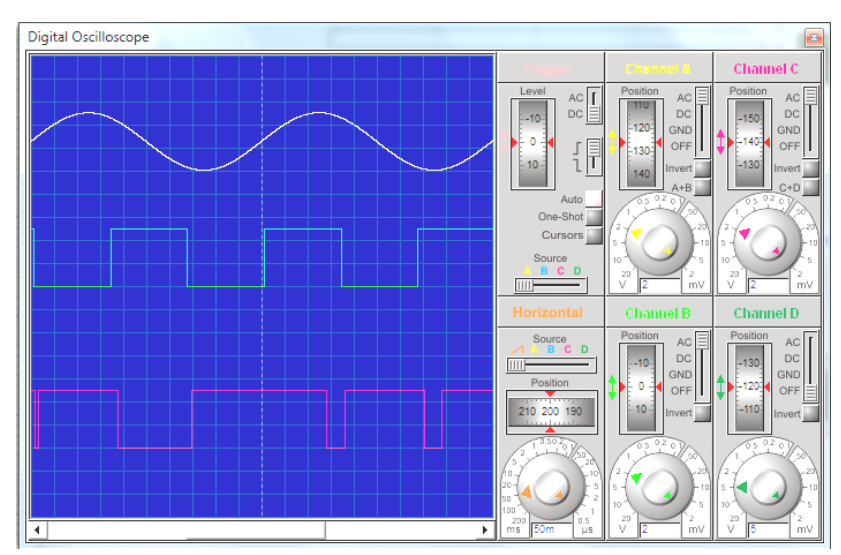

Figure 30: Les signaux Vpv et Ipv simulés et le signal généré ALPHA

Le signal de canal A représenté le  $V_{pv}$  simulé, le signal de canal B représente le  $I_{pv}$  simulé, et le signal de canal C comme résultat c'est le signal ALPHA qui représente le signe de la dérivée de puissance.

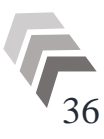

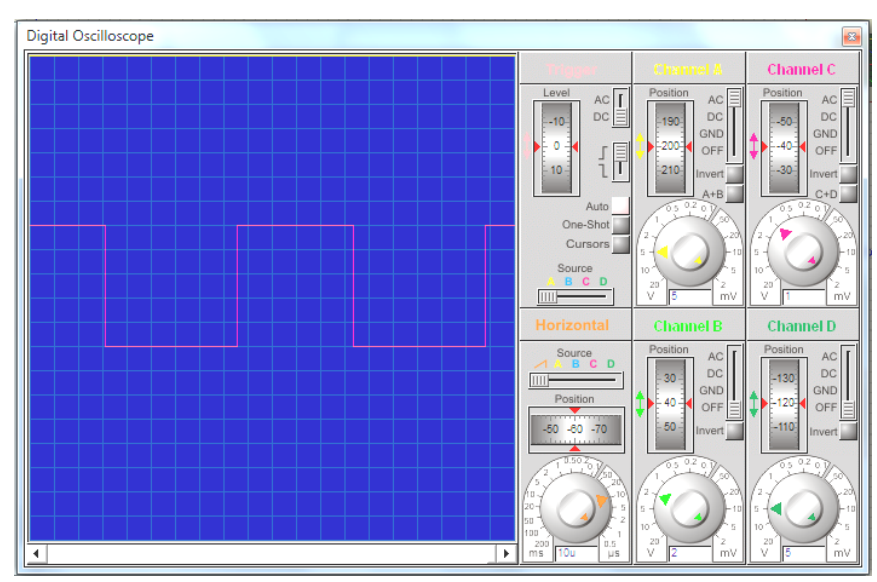

Figure 31: Signal MLI initialisé

Après l"application des équations (III.2) et (III.3), La figure 31 représente l"initialisation et génération de la MLI, avec une fréquence fixe f=10kHz, et un rapport cyclique initial D=50%.

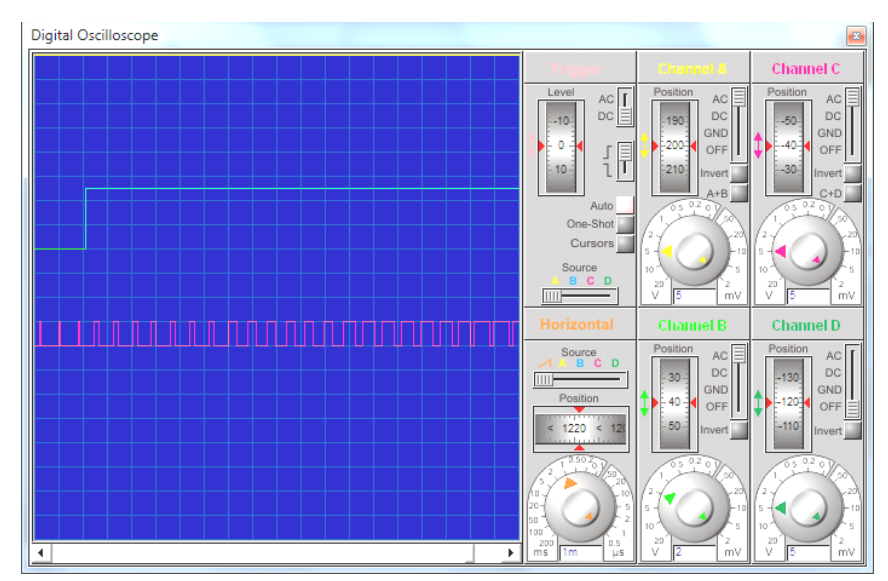

Figure 32: Signal MLI généré dans le cas où la dérive est positive

La figure montre l"augmentation du rapport cyclique quand le signal ALPHA est positif.

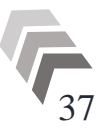

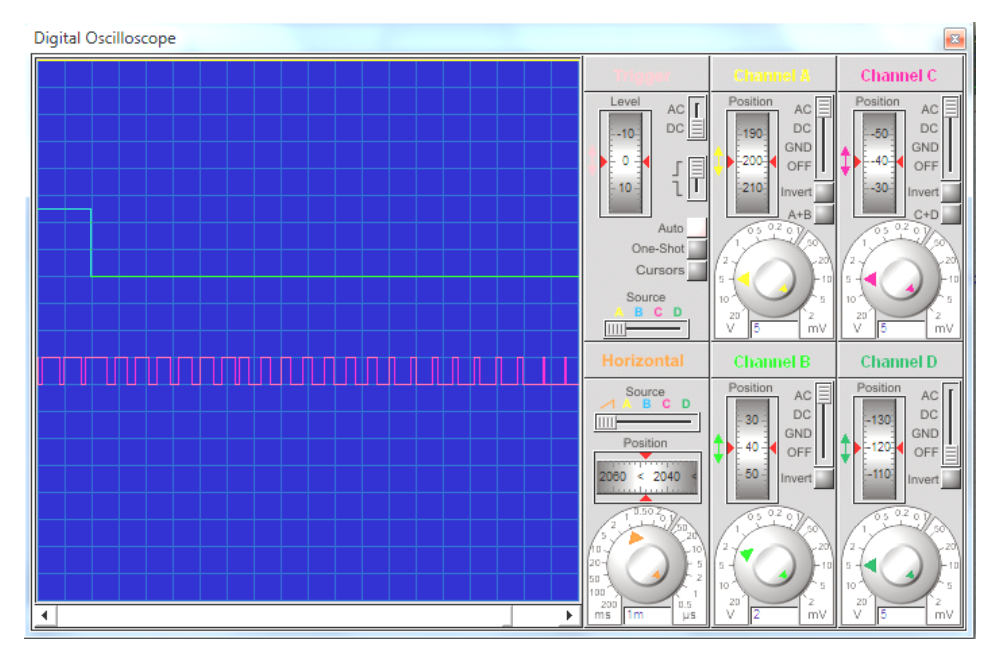

Figure 33: Signal MLI généré dans le cas la dérive est négative

La figure montre la diminution du rapport cyclique quand le signal ALPHA est négatif.

#### <span id="page-45-0"></span>9. Résultats expérimentaux :

Afin de valider les résultats de simulation et de montrer la génération du signal ALPHA et de la MLI, nous avons réalisé le système et analysé le fonctionnement du PIC.

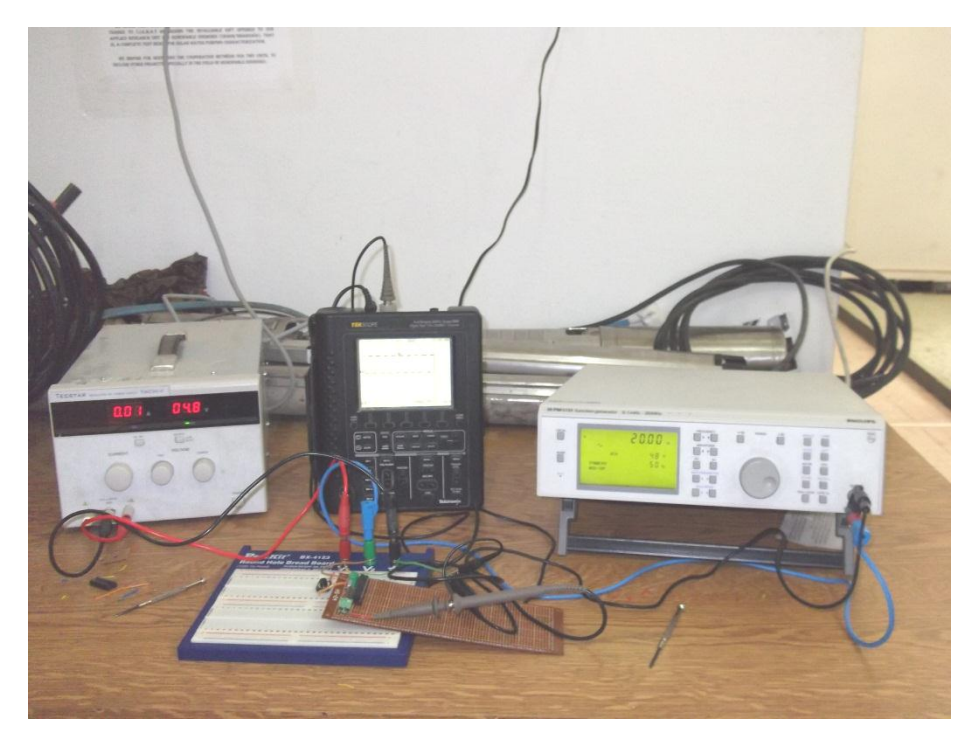

Figure 34: Photo de la commande manuelle numérique expérimentée au laboratoire

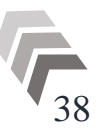

Comme il est montré dans la simulation, on attaque le PIC par 2 signaux sinusoïdaux de f=2 Hz et rectangulaire de f=3 Hz.

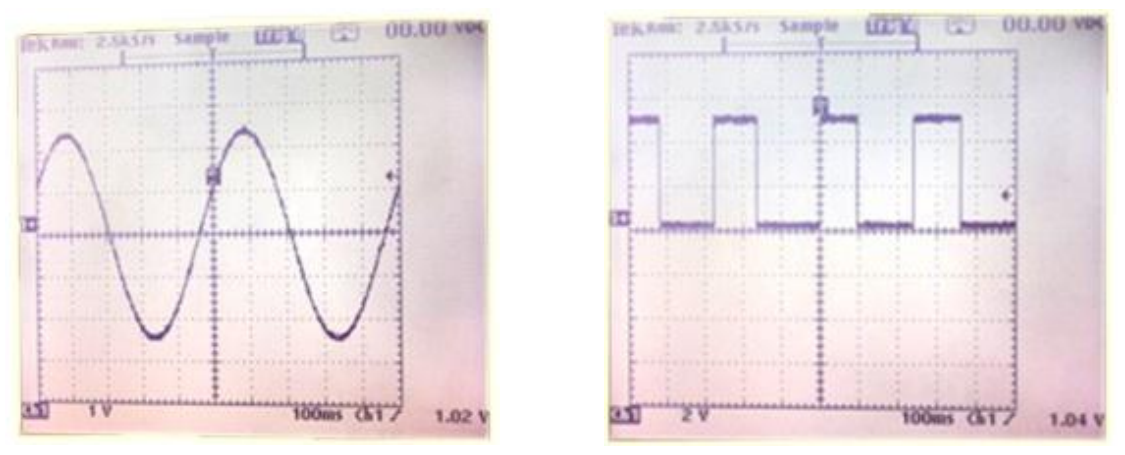

Figure 35: Signaux expérimentaux de : a)Vpv .b)Ipv

La figure montre la réponse de PIC (Algorithme MPPT) et représente dans la génération du signal ALPHA dans tous les cas possibles de Vpv et Ipv,

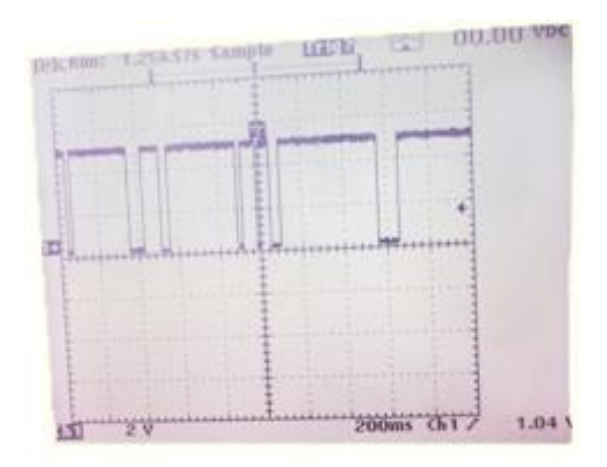

Figure 36: Signal ALPHA expérimental, généré par le PIC

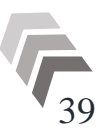

## <span id="page-47-0"></span>10. Le prototype :

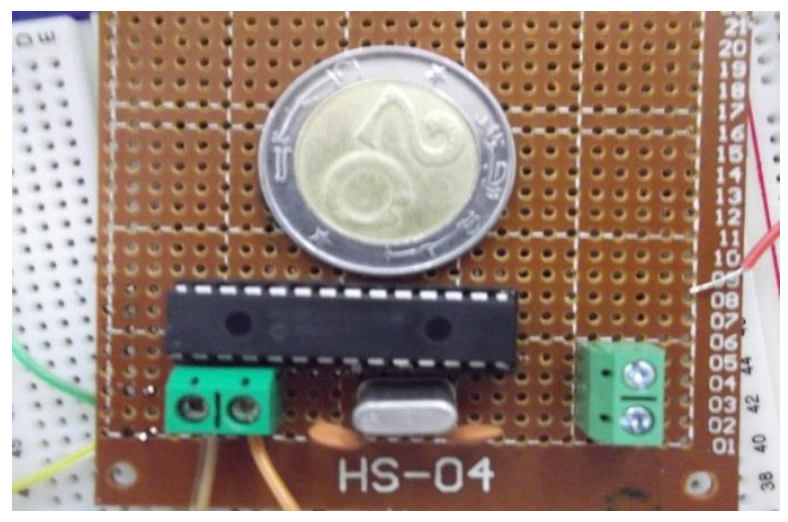

Figure 37: MPPT numérique

La figure 37 montre la photographie du prototype final réalisé. Nous pouvons constater que la commande MPPT numérique a un nombre beaucoup plus petit de composants et occupe moins d"espace.

#### <span id="page-47-1"></span>11. Conclusion :

Ce chapitre est consacré à l"intégration de l"algorithme de la commande MPPT dans un microcontrôleur (dans notre cas PIC 18F2550). La priorité était d"obtenir le même comportement que la commande analogique ou semi-numérique, plus l"intégration de MLI dans un même microcontrôleur.

Les résultats obtenus nous ont permis de conclure que notre algorithme implémenté au PIC assure un très bon accord entre l"expérience et la simulation (optimum).

Nous avons recherché à réduire la consommation de la commande MPPT du convertisseur de puissance. Pour cela, une étude systématique d"optimisation de la consommation de chaque composant constituant la commande MPPT a été nécessaire. La commande MPPT numérique a permis la réduction de cette consommation.

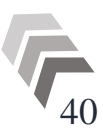

## Conclusion générale

<span id="page-48-0"></span>L"objectif de ce mémoire était d"étudier et de réaliser un dispositif de poursuite de point de puissance maximale (MPPT). A cet effet, nous avons de prime à bord, présenté des généralités sur le système photovoltaïque.

Comme il s"agissait de réaliser un MPPT, une étude des différents algorithmes de poursuite a été effectuée. Parmi ces algorithmes, l"algorithme "Perturbation et Observation " est considéré le plus utilisé qui traditionnellement présente des problèmes de précisions sur la régulation autour du PPM, pour cela une amélioration lui a été apporté par l"introduction de temps d"attente entre deux prises de mesures.

L'implantation de l'algorithme choisi dans un microcontrôleur nécessite tout d'abord un choix judicieux selon les performances demandées, de plus pour minimiser la consommation et réduire la taille du circuit de commande, on a choisi d'utiliser un microcontrôleur qui dispose d"une PWM intégrée.

Le choix est tombé sur le microcontrôleur de type PIC18F2550 qui possède tous les atouts pour satisfaire nos exigences.

Un schéma électrique a été développé sous Proteus-ISIS, de la commande MPPT numérique. Pour cela, un programme en langage C a donc été conçu et converti en format \*.hex pour être intégré dans le logiciel de simulation.

Les résultats de simulation montrent les réponses de l"algorithme pour les entrées simulées des variations de VPV et IPV, il suit très exactement le comportement désiré et délivre les impulsions d"attaque de l"interrupteur de puissance.

L"implémentation du programme dans le PIC18F2550 a été réalisée via un programmateur universel (GRABADOR TODOPIC-USB summer 2005).

L"expérimentation du circuit réalisé a révélé que le programme implémenté réagit bien aux variations des deux entrées, néanmoins les impulsions de commande de l"interrupteur de puissance ne sont pas conformes à celles trouvées en simulation.

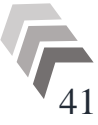

#### Bibliographie :

- [1] N. Abouchabana, "Etude d"une nouvelle topologie buck-boost appliquée à un MPPT," Ecole Doctorale: Energies renouvelables, Ecole Nationale Polytechnique, 2008.
- [2] A. Learreta, "Réalisation de Commandes MPPT Numériques," Rovira&Virgili, 2006.
- [3] M. Y. Lamoudi and F. N. E. Badji, "Conception et réalisation d"une carte de caractérisation pour panneaux solaires," Ecole Nationale Polytechnique, 2008.
- [4] K. Neche, "Aide à la mise au point d"un banc de test photovoltaïque,"Ecole Doctorale, Ecole Nationale Polytechnique, 2008.
- [5] M. Birane, "Etude et simulation des systèmes photovoltaïques avec micro-convertisseurs," Ecole Nationale Polytechnique, 2011.
- [6] A. Guellal, "Implémentation d"une technique MLI en temps réel sur un circuit FPGA," Ecole Nationale Polytechnique, 2007.
- [7] R. Kadri and M. Mostefaï, "Modélisation linéaire et commande dans le référentiel synchrone d"un onduleur de tension pour générateur photovoltaïque connecté au réseau," in *2IWH 2007*, no. October, pp. 27-29.
- [8] A. Meflah, "Modélisation et commande d"une chaine de pompage photovoltaïque," Abou BekrBelkaid - Tlemcen, 2011.
- [9] R. Mokni and N. Amaimia, "Installation et maintenance de systèmes de pompage photovoltaïquen." p. 37, 2011.
- [10] B. Mehimmedetsi, "Application du formalisme Bond Graph à une chaîne de conversion d"énergie photovoltaïque," Université Mentouri, Constantine, 2007.
- [11] S. Talbi and R. Riah, "Comparaison et Synthèse d"un Nouvel Algorithme MPPT Robuste pour une Chaîne de Production d"Energie Photovoltaïque," Ecole Nationale Polytechnique, 2011.
- [12] F. M. González-longatt, "Model of Photovoltaic Module in MatlabTM," in *2DO CONGRESO IBEROAMERICANO DE ESTUDIANTES DE INGENIERÍA ELÉCTRICA, ELECTRÓNICA Y COMPUTACIÓN II CIBELEC*, 2005, pp. 1-5.
- [13] H.-liang Tsai, C.-siangTu, and Y.-jie Su, "Development of Generalized Photovoltaic Model Using MATLAB / SIMULINK," pp. 0-5, 2008.
- [14] N. Pandiarajan, R. Ramaprabha, and R. Muthu, "Application of Circuit Model for Photovoltaic Energy Conversion System," *International Journal of Photoenergy*, vol. 2012, pp. 1-14, 2012.
- [15] www.ducouret.com. Grundfos, "Grundfos SP 5A-8." pp. 1-5.
- [16] A. Hamidat and B. Benyoucef, "Mathematic models of photovoltaic motor-pump systems," *Renewable Energy*, vol. 33, no. 5, pp. 933-942, May 2008.
- [17] A. Moussi and A. Saadi, "Etude comparative entre les techniques d"optimisation," *Courrier du Savoir*, no. 01, pp. 73-79, 2001.
- [18] S.Petibon, "Nouvelles architectures distribuées de gestion et de conversion de l"énergie pour les applications photovoltaïques," Toulouse III - Paul Sabatier, 2009.
- [19] M. F. Yaden, M. E. Ouariachi, T. Mrabti, K. Kassmi, B. Tidhaf, and E. C. K. Kassmi, "Conception et réalisation d " un système photovoltaïque muni d " une commande MPPT numérique," *Revue des Energies Renouvelables*, vol. 14, no. 1, pp. 171-186, 2011.
- [20] A. LEARRETA, « Réalisation de commandes MPPT numériques », Rapport de Stage Projet Fin d"Etudes, Septembre 2006.
- [21] C. ALONSO, « Contribution à l"optimisation, la gestion et le traitement de l"énergie », Thèse de Doctorat, Décembre 2003.
- [22] S. BUSQUET, « Etude d"un système autonome de production d"énergie couplant un champ photovoltaïque, un électrolyseur et une pile à combustible : réalisation d"un banc d"essai et modélisation », Ecole des Mines de Paris, Thèse de Doctorat, Décembre 2003.
- [23] M. Angel CID PASTOR, « Conception et réalisation de modules photovoltaïques électroniques», Institut National des Sciences Appliquées de Toulouse, Thèse de Doctorat, Septembre 2006.
- [24] W. CHEN, « Evaluation of performance of MPPT devices in PV systems with storage batteries», Renewable Energy 32, 2007.
- [25] K. SOBAIHI, « Etude et réalisation d"un hacheur de tracking (MPPT) à contre réaction de tension », Mémoire de Magister, ENP, Algérie, 2003.
- [26] K. KOBAYASHI, I. TAKANO , Y. SAWADA , « A study of a two stage maximum power point tracking control of a photovoltaic system under partially shaded insolation conditions », Solar Energy Materials & Solar Cells 90, August 2006.
- [27] S. JAIN, V. Agarwal « New current control based MPPT technique for single stage grid connected PV systems »,Energy Conversion and Management48, 2007.
- [28] T. TAFTICHT, K. AGBOSSOU, « Développement d'une méthode MPPT pour les systèmes photovoltaïques », Electrical and computer engineering, Canadian Conference, pp 1123-1126, vol2, 2004.
- [29] Z. YAN, L. FEI, Y. JINJUN, D. SHANX «Study on Realizing MPPT by Improved Incremental Conductance Method with Variable Step-size », Huazhong University of Science and Technology, Wuahn 430074, Hubei province, China, IEEE, 2008.
- [30] V. POMMIER, M. BUDINGER, « Etude et optimisation du fonctionnement d'un système photovoltaïque », DAS/ENSICA- Toulouse, 2003.
- [31] T. ESRAM, L. CHAPMAN, « Comparison of Photovoltaic Array Maximum Power Point Tracking Techniques », IEEE Transactions on Energy Conversion, vol. 22, n. 2, June 2007.
- [32] O.THAMEUR, « Application des algorithmes génétiques dans la commande des hacheurs MPPT», Magister, ENP, Algérie, 2006.
- [33] B. DEMAYA, « Commande floue des systèmes à dynamiques complexes- Application à la commande d'un moteur thermique »,Thèse de Docteur LAAS Toulouse, 17 Octobre 1994.
- [34] Z. SMARA, "Etude de différentes stratégies de commande des systèmes de poursuite de la puissance maximale," Ecole Doctorale: Energies renouvelables, Ecole Nationale Polytechnique, 2009.
- [47] Microchip, "PIC18F2455/2550/4455/4550 Data Sheet," 2004.
- [48] J.L. Padiolleau and J. Cottet, "Mode PWM des PIC16F87X."
- [49] www.fr.ekopedia.org

#### **ANNEXE :**

Programme en C de la commande MPPT numérique pour le PIC 18F2550

```
#include \langle p18f2550.h \rangle#include <stdio.h>
      #include <math.h>
      #include <pwm.h>
      #pragma config WDT = OFF 
  / / Variables globales
      inti,H,j; 
      unsignedint m; 
      unsignedint V_CONV,V_MEDIA_TOT,I_CONV,I_MEDIA_TOT;
      unsigned char s;
      unsigned long V,V_OLD,V_TOT,I,I_OLD,I_TOT,d,D=0x1F;
      signed long DP,DERIVE;
  // Fonction d'initialisation de la MLI.
      void InitializePWM2(unsigned long D)
      { TRISCbits.TRISC1=0; 
             OpenPWM2(0x55); 
             SetDCPWM2(D); 
      }
  // Fonction d'initialisation: Configurer tous les registres du PICpour le 
bonfonctionnement du système.
      voidconfiguration_registres (void) 
      { 
      i=0:
      m=0; 
      V=0;
      V_OLD=0; 
      I=0:
      I OLD=0:
      INTCONbits.TMR0IE=1; 
      INTCONbits.GIEH=1; 
      INTCONbits.TMR0IF=0; 
      INTCON2=0x00; 
      INTCON3=0x00; 
      PIR1=0x00; 
      PIE1=0x00; 
      IPR1=0x00:
            PIR2=0x00; 
      PIE2=0x00; 
      IPR2=0x00:
      RCON=0x00:
      T0CON=0x46; 
      ADRESH=0x00; 
      ADRESL=0x00; 
      ADCON1=0x0B; 
      ADCON2=0x92; 
      PORTA=0x00; 
      TRISA=0x03; 
      PORTB=0x00; 
      TRISB=0x00;
```

```
TRISC = 0xff:
PORTC = 0X00;T2CONbits.T2CKPS0 = 1:
T2CONbits.T2CKPS1 = 1;
T2CONbits.TMR2ON = 1;
}
```
**// Fonction d'interruption: timer0 génère une interruptionàdéborder.La variable M est 1.Nous nous sommes arrêtés pour timer0commencer à nouveau avec la valeur désirée est entré par un logiciel (dansnotre cas sera de 6,5 ms).**

```
voidtraiteIT(void);
#pragma code it=0x08 
voidsaut_sur_spIT(void) 
{ 
_asm
gototraiteIT
_endasm
} 
#pragma code 
#pragmainterrupttraiteIT
voidtraiteIT(void)
{ 
if (INTCONbits.TMR0IF) 
{ INTCONbits.TMR0IF=0; 
       H=1;
       T0CONbits.TMR0ON=0 ; 
} 
}
```
**//Fonction de conversion de la tension: convertir la tension du panneau à la valeur de référence de la procédure PIC (5V).** 

```
unsignedint tension (void) 
{ 
unsignedint V_ECH=0,V_ECH_TOT=0,V_AJ=0;
for (i=0; i<1; i++){ 
      } 
ADCON0=0x01; 
for (i=0; i<10; i++){ 
      } 
ADCON0=0x03:
while (ADCON0!=0x01){ V_ECH=ADRESH; 
            V_ECH_TOT=V_ECH<<8; 
            V_AJ=ADRESL; 
            V_CONV=V_ECH_TOT+V_AJ; 
            return (V_CONV);
      } 
}
```
**//Fonction de conversion du courant: convertir l'intensité du panneau à la valeur de référence de la procédure PIC (5V).** 

```
unsignedint courant (void)
```
{ unsignedint I ECH=0,I ECH TOT=0,I AJ=0;

```
for (i=0; i<1; i++){ADCON0=0x05;}for (i=0; i<10; i++){ 
    } 
    ADCON0=0x07; 
    while (ADCON0!=0x05)
          { 
          }
    I_ECH=ADRESH; 
                I_ECH_TOT=I_ECH<<8; 
                I_AJ=ADRESL; 
                I_CONV=I_ECH_TOT+I_AJ; 
    return (I_CONV); 
    }
// Fonction de calcul de tenion moyenne.
    unsigned long V_MEDIA (void) 
    { 
    unsigned long MES_V=0,CV=0; 
    for (m=0; m<8; m++){ CV=tension(); 
                MES_V=MES_V+CV; 
          } 
    V_MEDIA_TOT=MES_V>>3;
    return (V_MEDIA_TOT); 
    } 
// Fonction de calcul du courant moyen.
    unsigned long I_MEDIA (void) 
    { 
    unsigned long MES I=0, CI=0;
    for (m=0;m<8;m++){ CI=courant(); 
                MES_I=MES_I+CI; }
                I_MEDIA_TOT=MES_I>>3; 
    return (I_MEDIA_TOT); 
    } 
// Fonction de calcul de la dérive de potentiel.
    signed long DERIVE_POT(void) 
    { 
    signed long DV,DI;
          V = V MEDIA();
          I = I_MEDIA();
          DV=V-V_OLD;
          DI=I-I_OLD;
          DERIVE=DV*I+DI*V;
          if ((DERIVE>=0)&&(PORTBbits.RB0==1))
                 { PORTBbits.RB0=1; 
                 } 
          else if ((DERIVE<=0)&&(PORTBbits.RB0==1)) 
                 { 
                if (H==0){ PORTBbits.RB0=1; 
                       }
```

```
else
                      { PORTBbits.RB0=0; 
                             H=0:
                             T0CONbits.TMR0ON=1; 
                      } 
                } 
          else if ((DERIVE>=0)&&(PORTBbits.RB0==0)) 
                { PORTBbits.RB0=0; 
                } 
          else if ((DERIVE<=0)&&(PORTBbits.RB0==0)) 
                { if (H==0){ PORTBbits.RB0=0; 
                             } 
                      else
                             { PORTBbits.RB0=1; 
                                   H=0;
                                   T0CONbits.TMR0ON=1; 
                             } 
                } 
                V OLD =V;
                I OLD =I;
   return (DERIVE); 
    } 
// PROGRAMME PRINCIPAL //
   void main() 
    { 
   configuration_registres(); 
   InitializePWM2(D);
   d=0x0F;while(1){ 
        DP=DERIVE_POT();
          if (DP>=0){
                if (D < 0x50)\{ D=D+d;
                             SetDCPWM2(D);
                       }
                else
                      \{ D=D;
                      } 
                }
          else
                \{if (D > 0x01)\}{ D=D-d;
                             SetDCPWM2(D);
                      }
                else
                       { D=D;
                       }
                }
          }
    }
```